Comparação de Metodologias para Representação de Regulação Primária de Frequência no Problema de Fluxo de Potência

*PRISCILA CRISTINE CHAVES DOS SANTOS*

TRABALHO DE CONCLUSÃO DE CURSO APRESENTADO COMO AVALIAÇÃO PARCIAL

PARA OBTENÇÃO DO TÍTULO DE ENGENHEIRO ELETRICISTA DA UNIVERSIDADE

FEDERAL DE JUIZ DE FORA, SUBMETIDO À APROVAÇÃO DA BANCA EXAMINADORA

COMPOSTA PELOS SEGUINTES MEMBROS:

APROVADO POR:

Prof. João Alberto Passos Filho, D.Sc. (Orientador) Universidade Federal de Juiz de Fora – UFJF

Prof. Ricardo Mota Henriques, D.Sc. Universidade Federal de Juiz de Fora – UFJF

Engª. Paula de Oliveira Lagatta, M.Sc. Centro de Pesquisas de Energia Elétrica - CEPEL

JUIZ DE FORA, MG – BRASIL

MARÇO DE 2016

*Dedico esse trabalho aos meus pais Roberto e Silvana e a minha avó Maria.*

## Agradecimentos

*Primeiramente agradeço a Deus, que a todo o momento da minha vida me ilumina, me guia e me intui.*

*Aos meus pais que sempre me incentivaram e me deram força para nunca desistir dos meus objetivos.*

*E especialmente neste trabalho com muito carinho, agradeço ao professor orientador João Alberto Passos Filho que com seus amplos conhecimentos me incentivou e me mostrou que eu seria capaz de concluí-lo.*

*O meu muito obrigado!*

#### **RESUMO**

Resumo da Monografia apresentada à UFJF como parte dos requisitos necessários para a obtenção do título de Engenheiro Eletricista.

## **Comparação de Metodologias para Representação de Regulação Primária de Frequência no Problema de Fluxo de Potência**

Priscila Cristine Chaves dos Santos

Março, 2016

Orientador: Prof. João Alberto Passos Filho.

O fluxo de potência é a ferramenta mais utilizada nos vários estudos feitos atualmente em Sistemas Elétricos de Potência. Consiste basicamente no cálculo das tensões nodais, em módulo e fase. Esta análise é extensivamente utilizada nas fases de projeto, planejamento da expansão, planejamento da operação e operação propriamente dita dos sistemas, podendo constituir o estudo em si, ou constar como parte de estudos mais complexos.

A partir deste contexto, este trabalho tem como objetivo principal a implementação e avaliação de quatro alternativas para representação da regulação primária de frequência no problema de fluxo de potência, resolvido pelo método de Newton. As quatro metodologias estudadas são apresentadas de forma detalhada, destacando principalmente seu equacionamento e a formação da matriz Jacobiana do problema.

Neste trabalho utilizou-se o ambiente MatLab® para implementação das metodologias avaliadas. As metodologias foram avaliadas a partir do estudo de dois sistemas teste, um de pequeno porte com objetivo tutorial contendo 9 barras e um de médio porte com 39 barras, o sistema *New England*. A partir dos estudos realizados foi possível identificar os pontos positivos e negativos de cada metodologia.

**Palavras chave**: regulação primaria, análise de regime permanente, método de Newton, fluxo de potência.

# Sumário

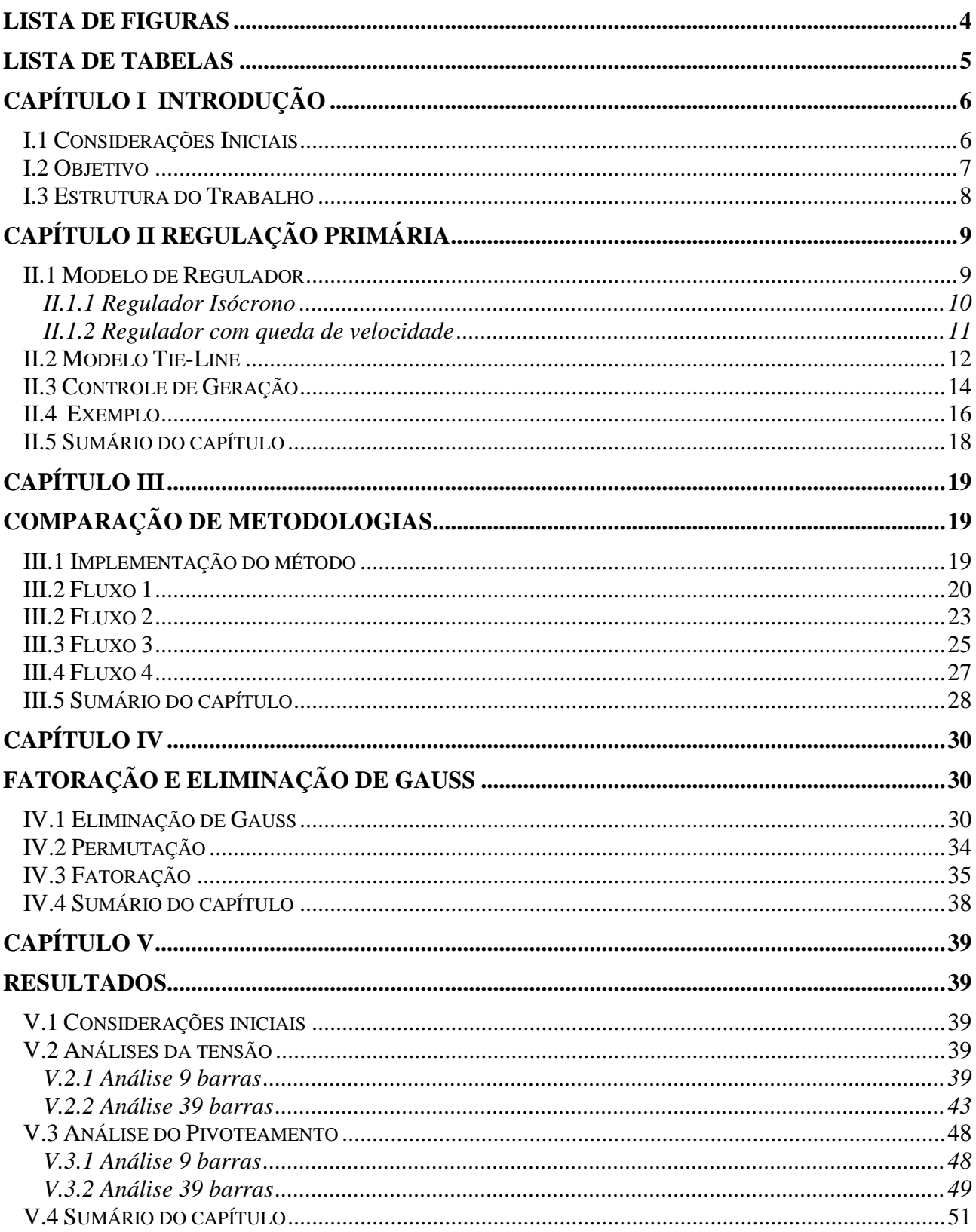

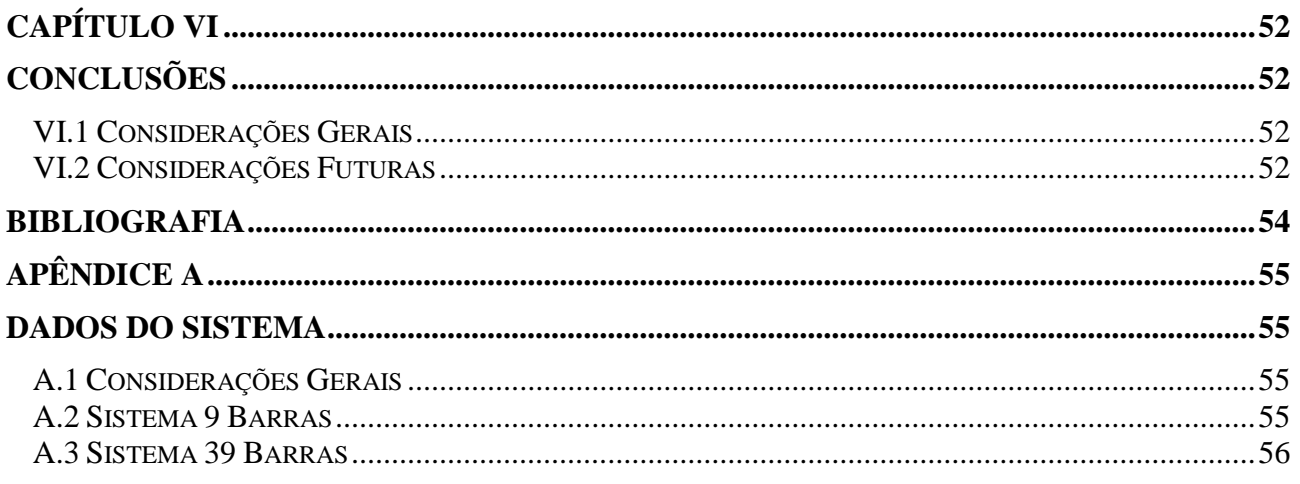

## <span id="page-6-0"></span>**LISTA DE FIGURAS**

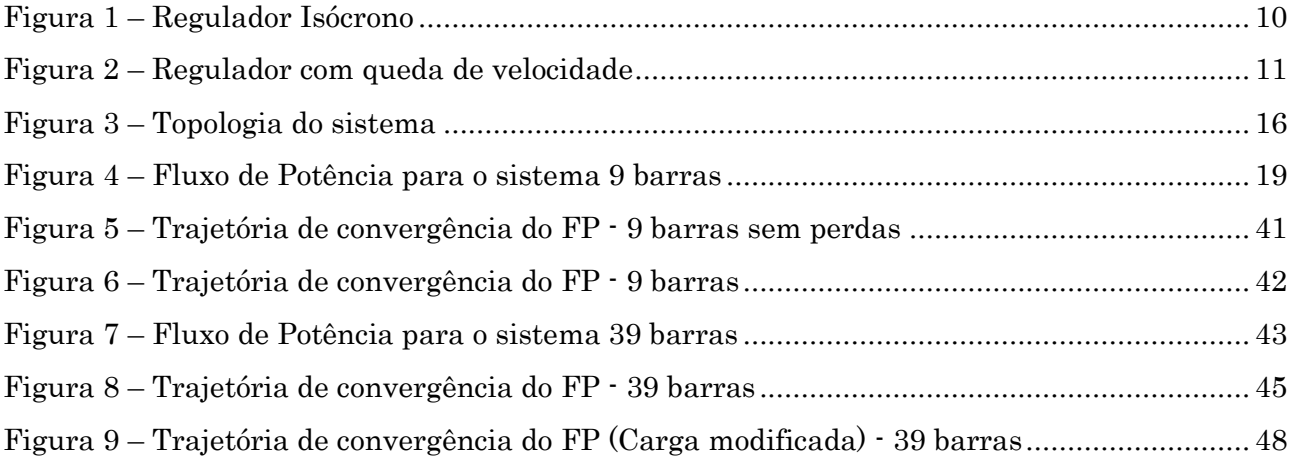

# <span id="page-7-0"></span>**LISTA DE TABELAS**

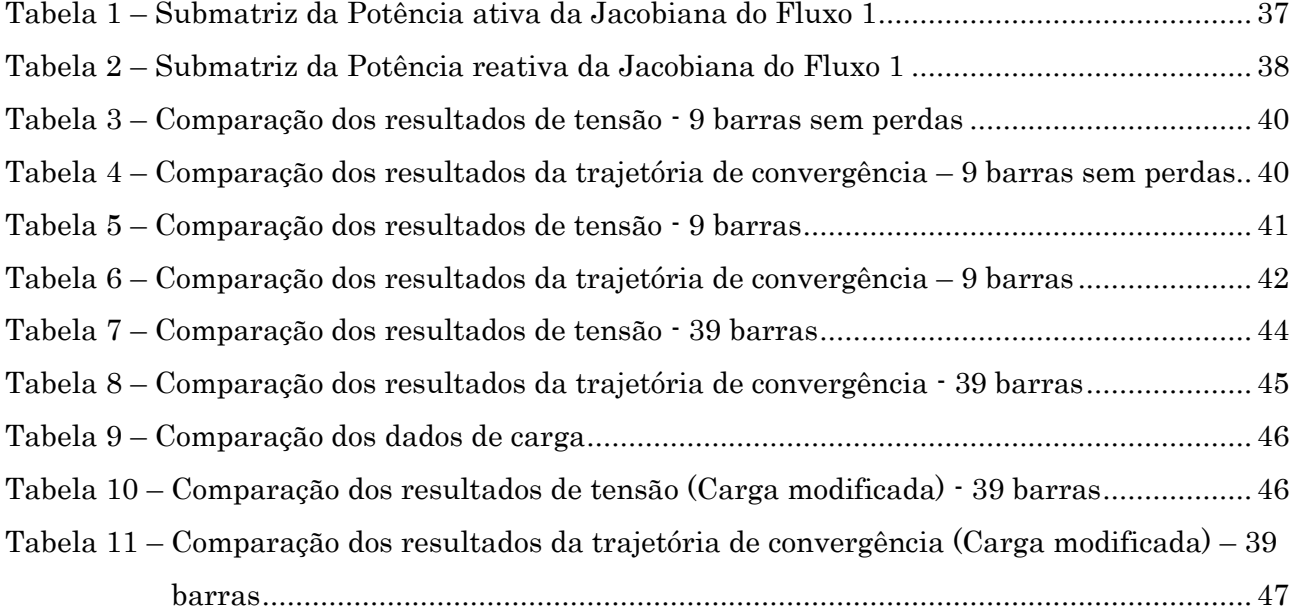

## <span id="page-8-0"></span>**CAPÍTULO I INTRODUÇÃO**

### <span id="page-8-1"></span>I.1 Considerações Iniciais

O Sistema Interligado Nacional (SIN) diariamente enfrenta problemas para solucionar as exigências que o país impõe para um melhor funcionamento do setor. Problemas esses, não somente relacionados às dimensões continentais do Brasil, mas também à demanda de energia elétrica, condições climáticas, problemas econômicos, entre outros. Com isso, é sempre necessário o desenvolvimento de novas ferramentas computacionais para um melhor planejamento e funcionamento do setor.

Para que o ponto de operação de um sistema elétrico, obtido através da solução de um fluxo de potência, corresponda da forma mais próxima possível à realidade, torna-se necessária a inclusão nos métodos de solução de técnicas que permitam simular a operação de dispositivos de controle que normalmente existem no sistema.

Atualmente, a maioria dos programas comerciais de fluxos de potência são desenvolvidos a partir da utilização do método de Newton-Raphson, apesar deste método possuir um algoritmo complexo na sua implementação, quando comparado a outros métodos. Esse modelo possui um bom desempenho computacional quando utilizado em sistemas reais de grande porte, pois possui técnicas de eliminação ordenada, reduzindo o tempo das poucas iterações necessárias.

O trabalho atual teve como ponto de partida o estudo de um novo modelo de representação da regulação primária de frequência no problema de fluxo de potência, conforme detalhado em [1]. A partir deste modelo foi possível analisar o desempenho da frequência do sistema em regime permanente. Tal metodologia é baseada na inclusão de equações adicionais ao problema de fluxo de potência, que são as equações que regem o comportamento da variação de potência ativa dos geradores com a frequência do sistema.

Desta forma, a primeira metodologia estudada foi à reprodução da formulação do fluxo de potência proposto em [1], que incorpora equações em sua matriz jacobiana original, formando um sistema de equações de ordem (2*nb* + 2*ng* + *ref*). Durante a implementação e estudo desta metodologia

verificou-se a necessidade de permutação de equações durante o processo de fatoração LU. Esta permutação é necessária para evitar o aparecimento de um pivô nulo, conforme será explicado posteriormente.

Desta forma, foram implementadas três alternativas adicionais de inclusão das equações de regime permanente da regulação primária de frequência no fluxo de potência. Tais alternativas são baseadas na troca de variáveis de estado do problema. Destaca-se que a segunda e terceira alternativas foram propostas no contexto deste trabalho e que a quarta metodologia foi baseada em [2].

### <span id="page-9-0"></span>I.2 Objetivo

A partir deste contexto, este trabalho tem como objetivo principal a implementação e avaliação de quatro alternativas para representação da regulação primária de frequência no problema de fluxo de potência, resolvido pelo método de Newton. As quatro metodologias estudadas são apresentadas de forma detalhada, destacando principalmente seu equacionamento e a formação da matriz Jacobiana do problema.

Neste trabalho utilizou-se o ambiente MatLab® para implementação das metodologias avaliadas. As metodologias foram avaliadas a partir do estudo de dois sistemas teste, um de pequeno porte com objetivo tutorial contendo 9 barras e um de médio porte com 39 barras, o sistema *New England*. A partir dos estudos realizados foi possível identificar os pontos positivos e negativos de cada metodologia.

Este trabalho tem como motivação compreender o processo de construção de um fluxo de potência estendido e os problemas enfrentados no desenvolvimento de novas metodologias. Além disso, com os recursos computacionais do programa MatLab®, o trabalho tem como objetivo desenvolver e implementar uma nova metodologia para a representação da regulação primária do fluxo de potência para simular de maneira mais eficiente o Sistema Elétrico de Potência.

Espera-se que o modelo proposto possa de algum modo facilitar os estudos de simulação, para que de maneira mais didática consiga contribuir no aprendizado do SEPs. Essa avaliação de sistemas de menor porte pode ser de grande aproveitamento para que em um futuro próximo o processo de análise e consequentemente de tomadas de decisões se reduza não somente nessas situações específicas, mas também em sistemas de grande porte.

## <span id="page-10-0"></span>I.3 Estrutura do Trabalho

O trabalho está dividido em cinco capítulos e um Apêndice, que serão brevemente resumidos nessa sessão.

O Capítulo 2 apresenta uma revisão dos principais conceitos referentes à regulação primária da malha de controle de potência e frequência em SEPs, além de apresentar modelos de reguladores que ajudaram a compor a metodologia aplicada.

No Capítulo 3 descreve as quatro metodologias de fluxo de potência desenvolvidos com as análises comparativas e suas formulações matemáticas. Para cada modelo proposto é indicado a matriz Jacobiana com suas modificações e as descrições da modelagem.

O Capítulo 4 revisa a teoria de fatoração e eliminação de Gauss para dar continuidade ao desenvolvimento de novas formulações de fluxos de potência, para assim compreender e solucionar os problemas encontrados durante o trabalho.

O Capítulo 5 reúne os resultados de cada modelo, englobando os principais valores para determinar a melhor proposta a ser utilizado em [3]. Apesar de o estudo ter utilizado o sistema 9 barras como base de desenvolvimento do trabalho, também foi simulado os resultados para um sistema de 39 barras para comprovar a veracidade da modelagem proposta.

Para finalizar, o Capítulo 6 apresenta as conclusões e propõe sugestões de trabalhos futuros com intensão de dar continuidade ao presente trabalho.

Para complementar as informações, o Apêndice A apresenta dados dos sistemas utilizados para desenvolver o trabalho.

# <span id="page-11-0"></span>**CAPÍTULO II REGULAÇÃO PRIMÁRIA**

O objetivo principal deste capítulo é apresentar uma breve revisão da teoria acerca da regulação primária (atuação dos reguladores de velocidade). Além de uma explicação teórica desses conceitos, para um melhor entendimento, será apresentado um exemplo baseado na referência [4] aplicando a teoria já estudada.

A atuação em resposta a uma variação instantânea da potência gerada com relação à potência consumida recebe o nome de "Regulação Própria do Sistema". Esse comportamento pode ocorrer porque, como as cargas normalmente variam com a frequência, se esta cai, o valor absoluto das cargas também cai, indicando uma "tendência" do próprio sistema, através de suas características próprias de carga, de se autorregular, atingindo assim, um novo estado de equilíbrio [1]. Vale ser destacado que a participação dos reguladores de velocidade dos geradores deve ser desprezada para que essa situação se de como verdade.

Porém, levar em consideração apenas a regulação própria dos SEPs pode levar o sistema a operar com grandes variações de frequência, o que se torna bastante indesejável na prática. Exatamente por essa razão, as unidades geradoras são dotadas de mecanismos de regulação de velocidade automática, que atuam no sentido de elevar ou reduzir a potência do gerador, quando a velocidade (ou a frequência) se afasta de seu valor de referência [4].

Para atingir os objetivos da regulação primária de manter a velocidade de rotação do gerador próxima à velocidade nominal e modificar a potência ativa gerada de acordo com as necessidades do sistema, é necessário compreender as propriedades dos SEPs e assim encontrar métodos mais otimizados do sistema, de acordo com [5].

## <span id="page-11-1"></span>II.1 Modelo de Regulador

Durante o dia as cargas no SEP variam de forma aleatória. Supondo o exemplo de um súbito aumento de carga no sistema, instantaneamente haverá um déficit de geração para suprir essa nova demanda. Neste primeiro momento, este aumento da demanda é suprido através da energia cinética das massas girantes das máquinas contidas no sistema, diminuindo a velocidade de rotação das mesmas e, consequentemente, da frequência elétrica do sistema [4].

Apesar dessa capacidade de se regularem, se faz necessário utilizar mecanismos de regulação de velocidade automática para reduzir ao máximo essa variação e manter o sistema o mais estável possível.

#### <span id="page-12-0"></span>II.1.1 Regulador Isócrono

Utilizados para manter a velocidade de rotação do gerador próxima à velocidade nominal e modificar a potencia ativa gerada, foram desenvolvidos vários tipos de reguladores e um dos mais simples são os Reguladores Isócronos.

Esses reguladores ajustam os valores da entrada para manter sempre a frequência no valor nominal, mas para que isso aconteça, é utilizado o controle de ação de reset. Caso a ligação fosse diretamente ligada à saída do mecanismo de detecção de velocidade à válvula, não seria possível manter a frequência desejada.

O controle de ação de reset é realizado pela integração do erro da frequência, ou seja, a saída do dispositivo de medição de velocidade é comparada com uma referência para produzir um sinal de erro  $\Delta\omega$ . O erro é ampliado por um ganho k<sub>G</sub> e integrado para produzir um sinal de controle, fazendo com que a válvula de alimentação do vapor principal se abra quando  $\Delta\omega$  for negativo.

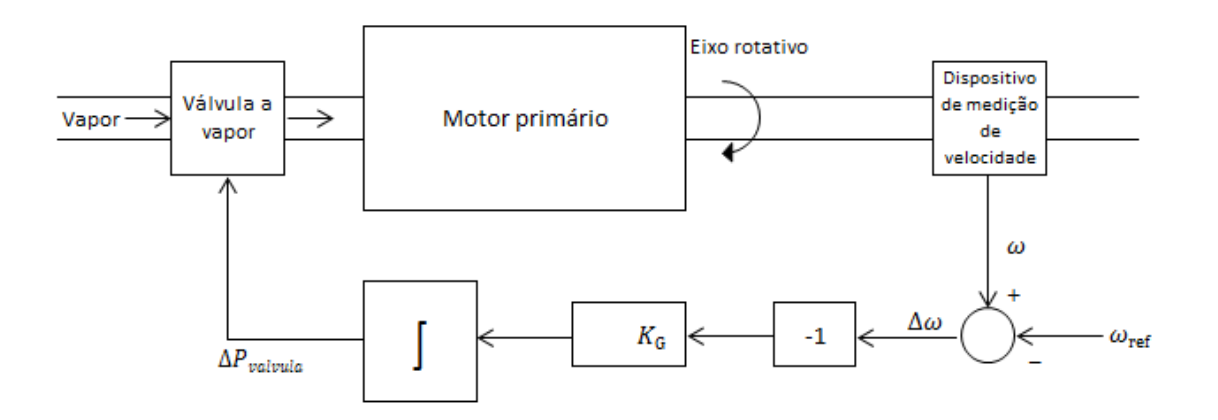

Figura 1 – Regulador Isócrono

<span id="page-12-1"></span>Todo esse processo é projetado para que a carga demandada seja atendida de forma mais eficiente possível. Mas quando é desejável utilizar dois ou mais geradores com velocidades diferentes, o regulador isócrono não é mais recomendável, pois esse procedimento poderia acarretar em uma concorrência entre os geradores para definir qual a velocidade iria prevalecer.

#### <span id="page-13-0"></span>II.1.2 Regulador com queda de velocidade

A dificuldade apresentada no regulador isócrono pode ser resolvida quando utilizado o regulador com queda de velocidade. De acordo com [5], para ser capaz de executar duas ou mais unidades geradoras em paralelo em um mesmo sistema, os reguladores são fornecidos com um sinal de retorno fazendo com que reduza o erro da velocidade a zero para diferentes valores de saída do gerador.

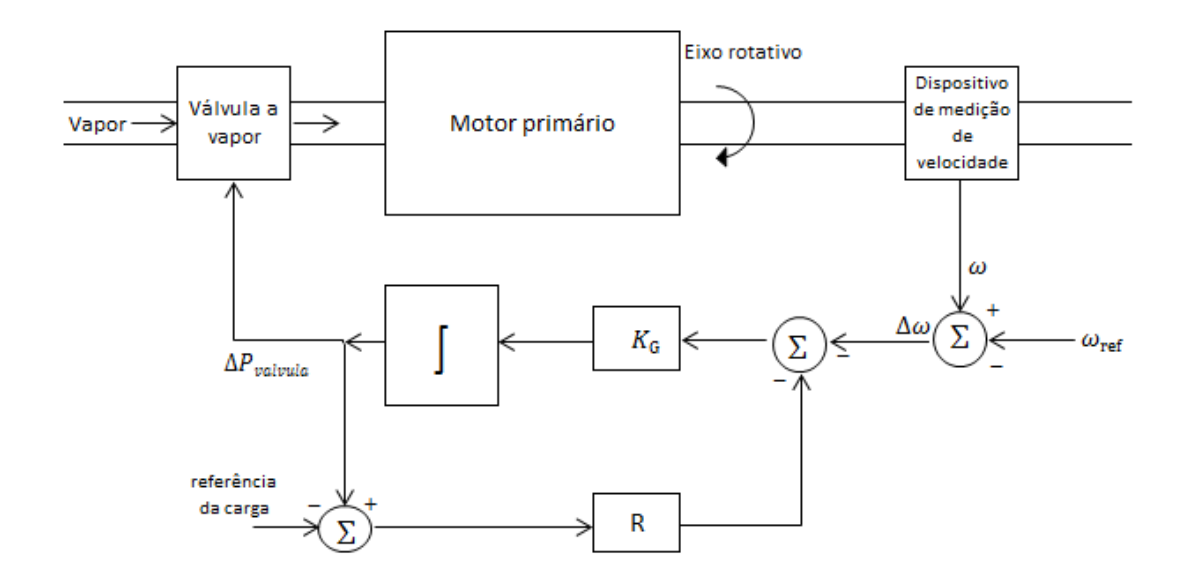

Figura 2 – Regulador com queda de velocidade

<span id="page-13-1"></span>O controlador analisado é principalmente diferenciado pelo ganho proporcional de 1/R, definido através do acréscimo do circuito de realimentação indicado na [Figura 2.](#page-13-1)

Assumindo a entrada do diagrama de blocos como a variação da frequência  $\Delta F(s)$  e a saída como a variação da potência ativa gerada  $\Delta P_G(s)$ , podemos definir a equação inicial [1].

$$
\frac{\Delta P_G(s)}{\Delta F(s)} = \frac{-\frac{1}{R}}{1 + sT_G} \tag{1}
$$

Admitindo T<sub>G</sub> como uma constante de tempo de atuação do regulador, temos que:

<span id="page-13-2"></span>
$$
T_G = \frac{1}{K_G R} \tag{2}
$$

Supondo um degrau na variação da frequência  $\Delta f$  descrito em [\(3\)](#page-14-1),

<span id="page-14-1"></span>
$$
\Delta F(s) = \frac{\Delta f}{s} \tag{3}
$$

E aplicando duas vezes o valor do teorema final, inicialmente no regulador e depois à função de transferência, representado em [\(1\)](#page-13-2).

$$
(\Delta P_G) = \lim_{s \to 0} s. \Delta P_G(s) \tag{4}
$$

$$
(\Delta P_G) = \lim_{s \to 0} s \cdot \left(\frac{-\frac{1}{R}}{1 + sT_G}\right) \cdot \frac{\Delta f}{s}
$$
 (5)

<span id="page-14-2"></span>
$$
(\Delta P_G) = -\frac{1}{R}.\Delta f \tag{6}
$$

Temos que a equação [\(6\)](#page-14-2) pode ser reescrita como:

$$
P_G - P_{G_0} = -\frac{1}{R} \cdot (f - f_0) \tag{7}
$$

Considerando  $P_{G_0}$ como a potência ativa gerada para atender à demanda solicitada a uma frequência operacional inicial  $f_0$ . E após a variação da carga, a geração da unidade será modificada para atender a nova demanda para um valor  $P_G$  em uma frequência de operação  $f$ .

Independente da variação da saída, o resultado da frequência irá permanecer constante, já que o processo tem como intenção a compensação do sistema de acordo com as alterações da carga.

Caso existirem dois geradores com diferentes características do regulador de inclinação conectadas a um único sistema de energia, os geradores iram compartilhar as cargas e manter a mesma frequência.

#### <span id="page-14-0"></span>II.2 Modelo Tie-Line

O modelo Tie-Line representado pela interligação de sistemas pode ser utilizado por várias razões. Uma dessas razões é quando um sistema é capaz de comprar e vender energia com o outro, cujos custos operacionais geram operações rentáveis. Outra razão é representada pela possível condição de falta de energia sendo transmitida através de ligações com os sistemas vizinhos. Se um sistema tem uma súbita perda de uma unidade geradora, todas as unidades ao longo da interconecção sofreram uma variação na frequência voltando assim à estabilidade desejada.

A energia que flui através da linha de transmissão entre esses sistemas pode ser modelada utilizando o método de fluxo de carga em corrente contínua, que representa a quantificação do estado estacionário [5].

$$
P_{tie\ flow} = \frac{1}{X_{tie}} (\theta_1 - \theta_2)
$$
\n(8)

Inicialmente, foi realizada uma simulação considerando um possível desvio de fluxo nominal.

$$
P_{tie\ flow} + \Delta P_{tie\ flow} = \frac{1}{X_{tie}} [(\theta_1 + \Delta \theta_1) - (\theta_2 + \Delta \theta_2)]
$$
  

$$
P_{tie\ flow} + \Delta P_{tie\ flow} = \frac{1}{X_{tie}} [(\theta_1 + \theta_2) - \frac{1}{X_{tie}} (\Delta \theta_1 + \Delta \theta_2)]
$$
  

$$
\Delta P_{tie\ flow} = \frac{1}{X_{tie}} (\Delta \theta_1 - \Delta \theta_2)]
$$
 (9)

Mas para uma completa análise do modelo, é necessário realizar essa simulação como uma função de desvios no ângulo de fase do valor nominal.

Assumindo que a máquina possui uma velocidade constante de  $\omega$  e ângulo de fase  $\delta$ . Se a velocidade da máquina em aceleração é:

$$
\omega = \omega_0 + \alpha t \tag{10}
$$

Então,

$$
\Delta \delta = \int (\omega_0 + \alpha t) dt - \int \omega_0 dt
$$
  

$$
\Delta \delta = \omega_0 t + \frac{1}{2} \alpha t^2 - \omega_0 t
$$
  

$$
\Delta \delta = \frac{1}{2} \alpha t^2
$$
 (11)

Com isso, o desvio da velocidade nominal,  $\Delta\omega$ , pode ser expresso por:

$$
\Delta \omega = \alpha t = \frac{d}{dt} (\Delta \delta) \tag{12}
$$

Podendo assim definir a expressão [\(13\)](#page-16-1),

$$
\Delta P_{tie\ flow} = \frac{T}{s} (\Delta \omega_1 - \Delta \omega_2)
$$
 (13)

onde em um sistema de 60 Hz,

<span id="page-16-1"></span>
$$
T = 377 * \frac{1}{X_{tie}}\tag{14}
$$

Para analisar  $\Delta P_{tie\ flow}$  em megawatts, os valores de  $\theta$  devem ser calculados em radianos. Com isso o sistema elétrico interligado por uma única linha de transmissão e com dois geradores em cada área pode ser melhor representado.

### <span id="page-16-0"></span>II.3 Controle de Geração

Para melhor definir um sistema de controle automático de geração, é necessário analisar alguns objetivos do sistema:

- 1. Obter uma maior economia nas unidades de geração;
- 2. Obter um correto valor do intercâmbio entre o controle;
- 3. Manter a frequência do sistema o mais próximo possível do valor nominal especificado.

Para que essa relação de metas se realize, pode-se simular um sistema de geração isolado de fornecimento de carga. Como esperado, existirá uma variação na frequência quando houver uma interferência na carga. Essa variação da frequência é mensurada de acordo com as características do regulador e as características de frequência da carga do sistema. De acordo com [5], sabe-se que, se dois geradores com características de um regulador com queda de velocidade estiverem conectados em um sistema de energia, sempre haverá uma única frequência entre eles.

Como o controle se encontra desestabilizado, ou seja, o valor da frequência nominal não é o esperado, um controle suplementar deve ser inserido para reinicializar o sistema, forçando assim a zerar o erro da frequência de acordo com o valor da velocidade de referência.

Para manter a autenticidade do controle de geração, a alocação de geração também deve ser considerada. Como um sistema interligado não pode ser representado com uma única unidade de geração, mas com um sistema que possui várias gerações, é necessário calcular o despacho econômico da geração total de área a partir de cada unidade individual.

Para calcular o despacho econômico de cada unidade geradora e estabelecer um mecanismo de controle das saídas exato, é necessário encontrar o correto valor total de geração, fato esse que não será possível, uma vez que existe uma continua variação de carga no sistema de potência.

Uma maneira de conhecer esse mecanismo de controle é utilizar computadores digitais capazes de realizar os cálculos em intervalos curtos ou quando a saída do calculo é alimentado a um computador analógico. Independente do método a ser utilizado, deve-se proporcionar um meio para indicar as características da geração para a correta alocação dos valores calculados.

A partir dos resultados adquiridos, já se pode estipular um conjunto de pontos de geração que representa a produção econômica individual das unidades geradoras. A taxa de alteração de cada unidade de saída com relação a uma mudança na produção total é chamada de fator de participação das unidades como mostra na equação a seguir,

$$
P_{i_{des}} = P_{i_{base}} + pf_i * \Delta P_{total}
$$
\n(15)

onde,

$$
\Delta P_{total} = P_{total} - \sum P_{i_{base}} \tag{16}
$$

 $P_{i_{des}}$  = nova saída desejada da unidade i;

 $P_{i_{\text{hasc}}}$  = ponto base de geração da unidade i;

 $pf_i$ = fator de participação da unidade i;

 $\Delta P_{total}$ = variação da geração total;

 $P_{total}$ '= nova geração total.

Para implementar um sistema de controle de geração automática (ACG), são exigidas informações básicas do centro de controle, como a frequência do sistema, o fluxo sobre cada linha de interligação com os sistemas vizinhos e a potência de saída para cada unidade comprometida.

#### <span id="page-18-0"></span>II.4 Exemplo

Para exemplificar a seção anterior, será utilizado o esquema da [Figura 3,](#page-18-1) retirada de [4], para explicar o comportamento dos reguladores com queda de velocidade diante de uma súbita variação de carga a uma frequência nominal *fo*. O sistema sem perdas é comporto por nove barras e três unidades geradoras com estatismo (R) de 5%. Além deste exemplo, ainda nesse trabalho, o mesmo sistema será utilizado para comparação de resultados.

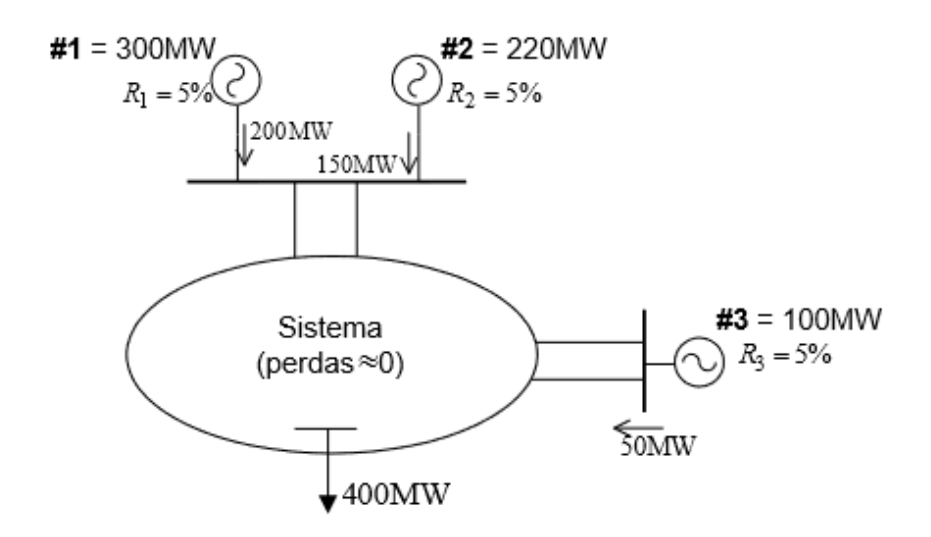

Figura 3 – Topologia do sistema

<span id="page-18-1"></span>Conectadas a um sistema sem perdas, para suprir uma carga de 400 MW, foram utilizados três geradores com as potências nominais de 300 MW, 200 MW e 100 MW e trabalhando com frequência nominal de 60 Hz, as máquinas fornecem 200 MW, 150 MW e 50 MW de potência ao sistema, além disso, a carga é modelada com potência constante.

Trabalhando com uma base de sistema de 100 MVA, foi convertido o estatismo das máquinas para uma base comum, como representado a seguir.

$$
\left(\frac{1}{R_1}\right)_{p.u}^{100MVA} = \left(\frac{1}{R_1}\right)_{p.u}^{300MW} \cdot \frac{P_{300MW}}{P_{100MW}} = \frac{1}{0.05} \cdot \frac{300}{100} = 60p.u \quad R_1 = 0.0167pu \tag{17}
$$

$$
\left(\frac{1}{R_2}\right)_{p.u}^{100MVA} = \left(\frac{1}{R_2}\right)_{p.u}^{220MW} \cdot \frac{P_{220MW}}{P_{100MW}} = \frac{1}{0.05} \cdot \frac{220}{100} = 44p.u \quad R_2 = 0.0227pu \tag{18}
$$

$$
\left(\frac{1}{R_3}\right)_{p.u}^{100MVA} = \left(\frac{1}{R_3}\right)_{p.u}^{100MW} \cdot \frac{P_{100MW}}{P_{100MW}} = \frac{1}{0.05} \cdot \frac{100}{100} = 20p.u \qquad R_3 = 0.05pu \tag{19}
$$

Baseados nos valores de geração de cada unidade foram calculados os fatores de participação de cada gerador. Essa fórmula é calculada através do valor da potência do gerador escolhido sob o somatório da potência de todos os geradores em frequência nominal. Assim, os fatores de participação de cada unidade geradora demonstrado a seguir são:

$$
FP_1 = \frac{200}{200 + 150 + 50} = 0,500
$$
 (20)

$$
FP_2 = \frac{150}{200 + 150 + 50} = 0,375
$$
 (21)

$$
FP_3 = \frac{50}{200 + 150 + 50} = 0,125
$$
 (22)

Após apresentar a participação de cada unidade geradora, o próximo passo é determinar o desvio de frequência e a variação de geração que cada máquina sofrerá diante de uma alteração na carga.

Com um súbito aumento de 80 MW de carga, ocorrerá um desvio de frequência em regime permanente e uma variação de geração nas máquinas para que o sistema consiga suprir essa nova carga, podendo assim reestabelecer o equilíbrio do sistema. Esse desvio de frequência deve ser calculado, para assim estabelecer a variação da potência cada unidade geradora.

$$
\Delta f_{p.u} = \frac{\Delta P_L}{\frac{1}{R_1} + \frac{1}{R_2} + \frac{1}{R_3}} = \frac{0.8}{60 + 44 + 20} = 0.00645p.u
$$
\n
$$
\Delta f_{HZ} = 0.00645.60 = 0.387Hz
$$
\n(23)

Com uma nova carga de 480 MW e uma variação negativa de 0,387 Hz, o sistema passou a operar sob frequência de 59,613Hz. Como citado anteriormente, cada gerador também sofreu modificações em sua potência, sendo calculadas a seguir:

$$
\Delta P_{G_1} = \frac{1}{R_1} . \Delta f_{p.u} = 60 .0,00645 = 0,387 p.u \qquad \Delta P_{G_1} = 38,7 MW \qquad (24)
$$

$$
\Delta P_{G_2} = \frac{1}{R_2}.\,\Delta f_{p.u} = 44.0,00645 = 0,2838 \, p.u \qquad \Delta P_{G_2} = 28,4 \, MW \tag{25}
$$

$$
\Delta P_{G_3} = \frac{1}{R_3}.\Delta f_{p.u} = 20.0,00645 = 0,129 p.u \qquad \Delta P_{G_1} = 12,9 MW \qquad (26)
$$

<span id="page-20-1"></span>
$$
\Delta P_{G_1} + \Delta P_{G_2} + \Delta P_{G_3} = 38.7 + 28.4 + 12.9 = 80.0 = \Delta P_L
$$
\n(27)

O somatório da variação da potência de cada unidade geradora representada em [\(27\)](#page-20-1) resulta exatamente na variação inicial do sistema, justificado pela ausência de perdas. Outro ponto em destaque é a participação inversamente proporcional do estatismo R de cada máquina. A partir dos parâmetros informados, a nova participação da geração de potência ativa dos geradores **#1**, **#2**, **#3** são 238,7 MW, 178,4 MW e 62,9 MW respectivamente.

#### <span id="page-20-0"></span>II.5 Sumário do capítulo

O Capítulo apresentou uma revisão da regulação primária de sistemas de controle de potência e frequência em SEPs, além de relatar os principais modelos de reguladores de velocidades existentes. Após o estudo de uma simulação de um sistema de nove barras e três geradores, foi confirmada a importância desses mecanismos para manter o sistema o mais estável possível.

# <span id="page-21-1"></span><span id="page-21-0"></span>**CAPÍTULO III COMPARAÇÃO DE METODOLOGIAS**

### <span id="page-21-2"></span>III.1 Implementação do método

Neste capítulo serão propostas quatro metodologias de fluxo de potência, onde o sistema tutorial utilizado foi de *9-barras,* representado na [Figura 4,](#page-21-3) gerada por [3]. Apesar da proposta inicial do trabalho ser apenas replicar a metodologia encontrada em [1], foi necessário desenvolver mais três modelos para solucionar um problema encontrado durante o processo de fatoração na solução do sistema linear resolvido a cada iteração do método de Newton.

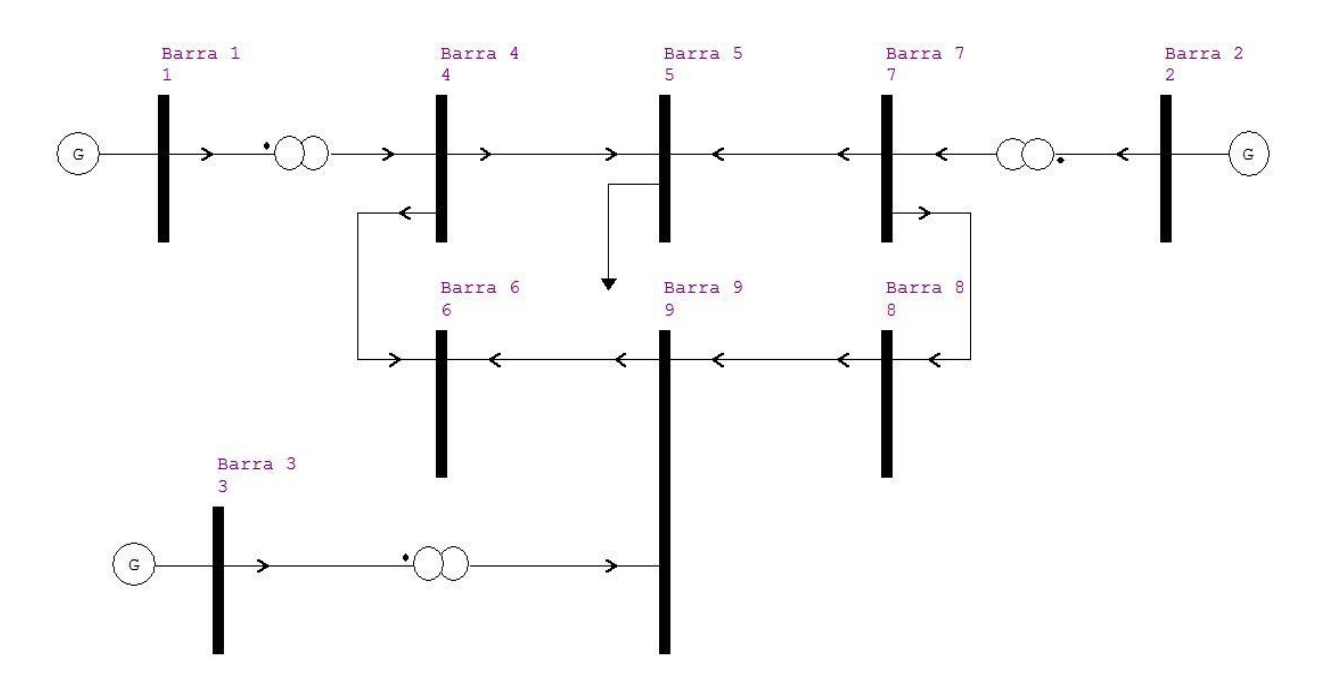

Figura 4 – Fluxo de Potência para o sistema 9 barras

<span id="page-21-3"></span>A partir dos dados obtidos pelo programa, se faz possível modelar dispositivos de controle para melhor simular o sistema, e a metodologia aplicada nesse trabalho, foi através da incorporação dos modelos à matriz Jacobiana, resultando em um método *full* Newton do problema de fluxo de potência [1]. A equação [\(28\)](#page-22-1) melhor representa a incorporação de equações na matriz Jacobiana original.

<span id="page-22-1"></span>
$$
JAC = \begin{bmatrix} JAC_{original} & N \\ J & L \end{bmatrix} \tag{28}
$$

#### <span id="page-22-0"></span>III.2 Fluxo 1

O fluxo de potência é a ferramenta mais utilizada em problemas do SEP, por isso ela está sempre em processo de aperfeiçoamento. O primeiro modelo implementado nesse trabalho é baseado em uma metodologia genérica de representação de dispositivos de controle no problema de fluxo de potência pelo método de Newton-Raphson [6]. Ele propõe a expansão da matriz Jacobiana através da inclusão de equações de regime permanente e uma equação de referência angular. O sistema de ordem ( $2^*$  número de barras +  $2^*$  número de geradores + referência) representa uma metodologia mais realista para representar a regulação primária dos geradores no problema de fluxo de potência.

Essa inclusão de equações na matriz Jacobiana original exige novos cálculos de resíduos a cada iteração, como representado pelo vetor Δ*y* em [\(29\)](#page-22-2).

<span id="page-22-2"></span>
$$
\begin{bmatrix}\n\Delta P \\
\Delta Q \\
\vdots \\
\Delta Y\n\end{bmatrix} = \begin{bmatrix}\n\frac{\partial P}{\partial \theta} & \frac{\partial P}{\partial V} & \vdots & \frac{\partial P}{\partial x} \\
\frac{\partial Q}{\partial \theta} & \frac{\partial Q}{\partial V} & \vdots & \frac{\partial Q}{\partial x} \\
\vdots & \vdots & \vdots & \ddots \\
\frac{\partial Y}{\partial \theta} & \frac{\partial Y}{\partial V} & \vdots & \frac{\partial Y}{\partial x}\n\end{bmatrix} \begin{bmatrix}\n\Delta \theta \\
\Delta V \\
\vdots \\
\Delta x\n\end{bmatrix}
$$
\n(29)

Além do vetor Δ*y* contribuir com o critério de convergência, a variável de estado Δ*x* é incluída para complementar a representação do controle a serem determinados pelo fluxo de potência.

Para que o método de Newton-Raphson seja utilizado, com um sistema de *n* barras e com o número de geradores menor que o número de barras, em cada barra de geração deve-se incluir a equação [\(30\)](#page-23-0), que é referente à resposta em regime permanente do regulador de velocidade de geradores síncronos. Um aspecto importante a ser analisado é o parâmetro principal de controle proporcional, estatismo, que representa a efetiva participação de geração entre as máquinas.

$$
P_{G_1} - P_{G_1}^{esp} + \frac{1}{R_1} \cdot (f - f^{esp}) = 0
$$
  

$$
P_{G_2} - P_{G_2}^{esp} + \frac{1}{R_2} \cdot (f - f^{esp}) = 0
$$
  
... (30)

$$
P_{G_{ng}} - P_{G_{ng}}^{esp} + \frac{1}{R_{ng}} \cdot (f - f^{esp}) = 0
$$

Para garantir que mantenha a referência angular do sistema e manter fixa a tensão do gerador do sistema em seu valor especificado, incluem-se a equação [\(31\)](#page-23-1) para cada linha elétrica do sistema.

<span id="page-23-2"></span><span id="page-23-1"></span><span id="page-23-0"></span>
$$
\theta_n - \theta_n^{esp} = 0 \tag{31}
$$

A modificação da matriz Jacobiana original, que inclui equações de potência ativa e reativa representada em [\(32\)](#page-23-2) mostra de forma generalizada as equações para todos os tipos de barra, tanto para as de cargas, quanto de geração.

 2 1 2 2 1 1 1 2 1 2 2 1 1 2 1 2 2 1 1 2 1 2 2 1 2 1 2 2 2 2 2 1 2 2 2 1 2 2 2 2 1 2 2 2 2 2 1 2 2 2 1 2 2 2 2 1 1 1 1 2 1 1 1 2 1 1 1 1 1 2 1 1 1 1 2 1 1 1 2 1 1 1 1 1 1 2 1 2 2 1 1 2 1 2 2 1 2 2 1 1 ''\* ''' ' '''' ' ' ' ' ''' ' '''' ' ' ' ' ' '' ' '' ' ' ' ' ' ' ' ' ' '' ' ' ' ' ' ' ' ' ' ' ' ' ' ''''*n g n g n g k k n g i n g i n g i i i i i k i k i n g n g n g n g n g n g n g n g n g n g k n g k n g n g n g n g n g n g n g n g n g n g k n g k n g <sup>k</sup> <sup>k</sup> n g n g n g <sup>k</sup> <sup>k</sup> n g n g n g <sup>k</sup> <sup>k</sup> n g n g n g <sup>k</sup> <sup>k</sup> n g n g n g n g k n g k n g k k k k k k k k k n g k n g k n g k k k k k k k k k i n g n g k k x x x x x x x V V x x x x x x x x y x y x y x y x y x y x y V y y x y V y x y x y x y x y x y V y y x y x y x y x y x y x y x y V y y x y x y x y x y x y x y x y V y y x y x y x y x y x y x y x y V y y x y x y x y x y x y x y x y V y y x Q x Q x Q x Q x Q x Q x Q V Q Q x P x P x P x P x P x P x P V P P y y y y y y Q P* (32)

Como citado anteriormente, é necessário calcular os resíduos em cada iteração, para assim concluir o processo de convergência com maior eficiência, mostrado em [\(33\)](#page-24-0).

$$
\Delta_{y_1} = -P_{G_1} + P_{G_1}^{esp} + \frac{1}{R_1} \cdot (f - f^{esp})
$$
  
\n
$$
\Delta_{y_1 = V_1^{esp} - V_1}
$$
  
\n
$$
\Delta_{y_2} = -P_{G_2} + P_{G_2}^{esp} + \frac{1}{R_2} \cdot (f - f^{esp})
$$
  
\n
$$
\Delta_{y_1 = V_2^{esp} - V_2}
$$
  
\n...  
\n
$$
\Delta_{y_{ng}} = -P_{G_{ng}} + P_{G_{ng}}^{esp} + \frac{1}{R_{ng}} \cdot (f - f^{esp}) = 0
$$
  
\n
$$
\Delta_{y_{ng} = V_{ng}^{esp} - V_{2ng}}
$$
  
\n
$$
\Delta_{\theta_{ij} = \theta_i^{esp} - \theta_i}
$$
  
\n(33)

Esse cálculo associa a injeção de potência ativa e reativa de cada barra geradora e a frequência *f* do sistema, surgindo assim novas variáveis de estado [\(34\)](#page-24-1).

<span id="page-24-0"></span>
$$
\Delta x_1 = \Delta P_{G_1}
$$
  
\n
$$
\Delta x'_1 = \Delta Q_{G_1}
$$
  
\n
$$
\Delta x_2 = \Delta P_{G_2}
$$
  
\n
$$
\Delta x'_2 = \Delta Q_{G_2}
$$
  
\n...  
\n
$$
\Delta x_{ng} = \Delta P_{G_{ng}}
$$
  
\n
$$
\Delta x'_{ng} = \Delta Q_{G_{ng}}
$$
  
\n(34)

<span id="page-24-1"></span>
$$
\Delta x_{2ng+1} = \Delta f
$$

Continuando o processo iterativo, novos valores de potência ativa e reativa são calculados e a variável de frequência é atualizada até atingir a convergência.

$$
P_{G_1}^{h+1} = P_{G_1}^h + \Delta P_{G_1}^h
$$
  
\n
$$
Q_{G_1}^{h+1} = Q_{G_1}^h + \Delta Q_{G_1}^h
$$
  
\n
$$
P_{G_2}^{h+1} = P_{G_2}^h + \Delta P_{G_2}^h
$$
  
\n
$$
Q_{G_2}^{h+1} = Q_{G_2}^h + \Delta Q_{G_2}^h
$$
  
\n
$$
\vdots
$$
  
\n
$$
P_{G_{ng}}^{h+1} = P_{G_{ng}}^h + \Delta P_{G_{ng}}^h
$$
  
\n
$$
Q_{G_{ng}}^{h+1} = Q_{G_{ng}}^h + \Delta Q_{G_{ng}}^h
$$
  
\n
$$
f^{h+1} = f^h + \Delta f^h
$$

É importante destacar que a metodologia apresentada nesta seção é baseada na referência [1]. Optou-se por apresentar a metodologia segundo sua forma original com as alterações relativas à potência ativa e representação do controle de tensão. Contudo, neste trabalho o foco foi apenas na representação da regulação primária de frequência e não foram representadas as equações do controle de tensão.

#### <span id="page-25-0"></span>III.2 Fluxo 2

O segundo Fluxo de Potência representado em [\(36\)](#page-26-0), também exige modificações na construção da Jacobiana, como em destaque a substituição da variável de referência angular pela frequência.

Inicialmente as submatrizes N, J e L foram ampliadas da seguinte maneira. A submatriz N, com expansão de ordem (2\* número de barras, número de geradores), a submatriz J (número de geradores, 2\* número de barras) e a submatriz L, para completar uma matriz quadrada, (número de geradores, número de geradores).

Como o exemplo de um sistema de nove barras que possui apenas três geradores, a ordem de grandeza da submatriz acrescida N é de 18x3, da submatriz J é 3x18 e da L é 3x3, compondo assim a Jacobiana final de ordem (21x21).

A lei de formação da matriz, como mostrado em [\(28\)](#page-22-1), possui o acréscimo de novos cálculos de resíduos Δ*y1*, Δ*y2*, Δ*y3*. Para realizar esses cálculos, representados nas equações de [\(33\)](#page-24-0), foram inseridos novas variáveis de estado (Δ*P1*, Δ*P2*, Δ*P3*).

$$
\begin{bmatrix}\n\Delta P_1 \\
\Delta P_2 \\
\Delta P_3 \\
\Delta P_3 \\
\Delta P_4 \\
\Delta P_5 \\
\Delta P_6 \\
\Delta P_7 \\
\Delta P_8 \\
\Delta P_9 \\
\Delta Q_1 \\
\Delta Q_2 \\
\Delta Q_3 \\
\Delta Q_4 \\
\Delta Q_5 \\
\Delta Q_6 \\
\Delta Q_7 \\
\Delta Q_8 \\
\Delta Q_9 \\
\Delta Q_1 \\
\Delta P_3 \\
\Delta P_4 \\
\Delta P_5 \\
\Delta P_2 \\
\Delta P_3 \\
\Delta P_4 \\
\Delta P_5 \\
\Delta P_6 \\
\Delta P_5 \\
\Delta P_6 \\
\Delta P_7 \\
\Delta P_8 \\
\Delta P_9 \\
\Delta P_1 \\
\Delta P_0 \\
\Delta P_1 \\
\Delta P_2 \\
\Delta P_2 \\
\Delta P_3 \\
\Delta P_4 \\
\Delta P_2 \\
\Delta P_3 \\
\Delta P_4 \\
\Delta P_5 \\
\Delta P_5 \\
\Delta P_6 \\
\Delta P_7 \\
\Delta P_8 \\
\Delta P_9 \\
\Delta P_1 \\
\Delta P_1 \\
\Delta P_2 \\
\Delta P_2 \\
\Delta P_3 \\
\Delta P_4 \\
\Delta P_1 \\
\Delta P_2 \\
\Delta P_3 \\
\Delta P_4 \\
\Delta P_1 \\
\Delta P_2 \\
\Delta P_3 \\
\Delta P_4 \\
\Delta P_1 \\
\Delta P_2 \\
\Delta P_3 \\
\Delta P_4 \\
\Delta P_1 \\
\Delta P_2 \\
\Delta P_3 \\
\Delta P_3 \\
\Delta P_1 \\
\Delta P_2 \\
\Delta P_3 \\
\Delta P_3 \\
\Delta P_1 \\
\Delta P_2 \\
\Delta P_3 \\
\Delta P_3 \\
\Delta P_1 \\
\Delta P_2 \\
\Delta P_3 \\
\Delta P_1 \\
\Delta P_2 \\
\Delta P_3 \\
\Delta P_1 \\
\Delta P_2 \\
\Delta P_2 \\
\Delta P_3 \\
\Delta P_3 \\
\Delta P_1 \\
\Delta P_2 \\
\Delta P_2 \\
\Delta P_3 \\
\Delta P_3 \\
\Delta P_1 \\
\Delta P_2 \\
\Delta P_3 \\
\Delta P_2 \\
\Delta P_3 \\
\Delta P_4 \\
\Delta P_4 \\
\Delta P_5 \\
\Delta P_4 \\
\Delta P_5 \\
\Delta P_5 \\
\Delta P_6 \\
\Delta P_7 \\
\Delta P_1 \\
\Delta P_2 \\
\Delta P_3 \\
\Delta P_4 \\
\Delta P_1 \\
\Delta P_2 \\
\Delta P_3 \\
\Delta P_4 \\
\Delta P_1 \\
\Delta P_2 \\
\Delta P_3 \\
\Delta P_4 \\
\Delta P_4 \\
\Delta P_5 \\
\Delta P_4 \\
\Delta P_5 \\
\Delta P_6 \\
\Delta P
$$

As equações a seguir referem ao gerador 1, para os demais geradores serão desconsiderados, mas seguem o mesmo raciocínio.

Pelo fluxo de potência:

<span id="page-26-0"></span>
$$
\Delta y_1 = -\left(P_{G_1} - P_{G_{01}} + \frac{1}{R_1}(f - f_0)\right) \tag{37}
$$

Sendo,

$$
P_G - P_{G_0} - \frac{1}{R} * (f - f_0) = 0
$$
\n(38)

A equação que representa a equação da potência ativa é demonstrada a seguir:

$$
\Delta P = P^{ESP} - P^{CAL}
$$
  
\n
$$
P^{ESP} = P_G - P_D
$$
\n
$$
\Delta P = P_G - P_D - P^{CAL}
$$
\n(39)

Sabendo que:

$$
P^{CAL} - P_G + P_D = 0 \tag{40}
$$

Os termos em destaque são representados por:

$$
A = \frac{\partial y}{\partial f} = \frac{\partial (P_{G_1} - P_{G_0} + \frac{1}{R} * (f - f_0))}{\partial f} = \frac{1}{R}
$$
(41)

$$
G = \frac{\partial y}{\partial P_{G_1}} = \frac{\partial (P_G - P_{G_1}^{exp} + \frac{1}{R} * (f - f^{exp}))}{\partial P_{G_1}} = 1.0
$$
\n(42)

$$
D = \frac{\partial P_1}{\partial P_{G_1}} = \frac{\partial (P_1^{cal} - (P_{G_1} - P_{L_1}))}{\partial P_{G_1}} = -1.0
$$
\n(43)

Após a expansão da matriz, foram determinados novos valores das variáveis ∆*PG1* e ∆*f* para que continue o processo iterativo até atingir a convergência. A cada iteração *h*, as variáreis são atualizadas de acordo com [\(44\)](#page-27-1) e [\(45\)](#page-27-2).

$$
P_{G_1}^{h+1} = P_{G_1}^h + \Delta P_{G_1}^h \tag{44}
$$

<span id="page-27-2"></span><span id="page-27-1"></span>
$$
f^{h+1} = f^h + \Delta f^h \tag{45}
$$

### <span id="page-27-0"></span>III.3 Fluxo 3

Na terceira metodologia analisada também foram acrescidas as submatrizes N, J e L, como mostrado em [\(46\)](#page-28-0). A submatriz N, com expansão de ordem (2\* número de barras, 1), a submatriz J (1, 2\* número de barras) e a submatriz L, para completar uma matriz quadrada, (1,1).

Além dessas alterações, as equações de estatismo foram substituídas nas equações de potência, formando assim uma matriz Jacobiana de ordem (2\*número de barras+1; 2\*número de barras+1). Utilizando o sistema de nove barras (a barra 1 foi considerada como referência angular) para exemplificar a nova Jacobiana, a matriz ficara com ordem de (19x19).

$$
\begin{bmatrix}\n\Delta P_1 \\
\Delta P_2 \\
\Delta P_3 \\
\vdots \\
\Delta P_9 \\
\Delta Q_1 \\
\Delta Q_2 \\
\vdots \\
\Delta Q_3 \\
\vdots \\
\Delta Q_4 \\
\vdots \\
\Delta Q_5 \\
\Delta Q_3 \\
\vdots \\
\Delta Q_8 \\
\vdots \\
\Delta Q_8 \\
\begin{bmatrix}\nJ_{111} & J_{112} & J_{113} & \cdots & J_{119} & J_{110} & J_{111} & J_{112} & \cdots & N_{118} & \mathbf{10} \\
J_{131} & J_{132} & J_{133} & \cdots & J_{199} & N_{910} & N_{911} & N_{912} & \cdots & N_{918} & \mathbf{10} \\
J_{111} & J_{112} & J_{113} & \cdots & J_{119} & J_{1100} & J_{1010} & J_{1011} & J_{1012} & \cdots & J_{108} & \mathbf{0} \\
J_{121} & J_{122} & J_{123} & \cdots & J_{129} & J_{1210} & J_{1110} & J_{1112} & \cdots & J_{118} & \mathbf{0} \\
J_{112} & J_{122} & J_{123} & \cdots & J_{129} & J_{1210} & J_{1111} & J_{1122} & \cdots & J_{118} & \mathbf{0} \\
J_{113} & J_{122} & J_{123} & \cdots & J_{129} & J_{1210} & J_{1211} & J_{1212} & \cdots & J_{1218} & \mathbf{0} \\
J_{112} & J_{122} & J_{123} & \cdots & J_{129} & J_{1210} & J_{1211} & J_{122} & \cdots & J_{128} & \mathbf{0} \\
J_{121} & J_{122} & J_{123} & \cdots & J_{129} & J_{120} & J_{1211} & J_{122} & \cdots & J_{1218} & \mathbf{0} \\
J_{121} & J_{122} & J_{123} & \cdots & J_{129} & J_{1200} & J_{1211} & J_{1221}
$$

As equações a seguir referem ao gerador 1, para os demais geradores serão desconsiderados, mas seguem o mesmo raciocínio.

As equações que compõem a matriz Jacobiana são baseadas no seguinte raciocínio:

<span id="page-28-0"></span>
$$
P_G - P_{G_0} - \frac{1}{R} * (f - f_0) = 0 \tag{47}
$$

Pelo fluxo de potência:

<span id="page-28-1"></span>
$$
P^{CAL} - P^{ESP} = 0
$$
  

$$
Q^{CAL} - Q^{ESP} = 0
$$
 (48)

Modificando assim a expressão:

$$
\Delta P = P^{ESP} - P^{CAL}
$$
  
\n
$$
P^{ESP} = P_G - P_D
$$
\n
$$
\Delta P = P_G - P_D - P^{CAL}
$$
\n(49)

Substituindo na equação [\(47\)](#page-28-1),

$$
\Delta P_1 = P_{G_0} - \frac{1}{R} * (f - f_0) - P_D - P^{CAL}
$$
\n(50)

Sabendo que:

<span id="page-29-1"></span>
$$
P^{CAL} - P_G + P_D = 0 \tag{51}
$$

Como a expressão utilizada para a formação da matriz é o negativo de (*[50](#page-29-1)*), então:

$$
B = \frac{\partial P_1}{\partial f} = \frac{\partial (P^{CAL} - P_{G_0} + \frac{1}{R_1} (f - f^{esp}) + P_D)}{\partial f} = \frac{1}{R_1}
$$
(52)

A equação a seguir é o resíduo da equação que representa a referência angular do sistema.

$$
\Delta y = \theta_{ref} - \theta \tag{53}
$$

A derivada da equação de referência angular com relação ao ângulo de referência é representada pela equação (54) :

$$
A = \frac{\partial y}{\partial \theta} = \frac{\partial (\theta - \theta_{ref})}{\partial \theta} = 1
$$
\n(54)

#### <span id="page-29-0"></span>III.4 Fluxo 4

O quarto fluxo testado [2] não possui expansão na Jacobiana, a única modificação ocorre na matriz Jacobiana original. Com essa representação, a matriz permanece de ordem (2\*número de barras, 2\*número de barras).

A equação que representa a modificação analisada está descrita em [\(55\)](#page-30-1).

$$
\begin{bmatrix}\n\Delta P_1 \\
\Delta P_2 \\
\Delta P_3 \\
\Delta P_4 \\
\vdots \\
\Delta P_9 \\
\Delta Q_1 \\
\Delta Q_2 \\
\vdots \\
\Delta Q_3 \\
\vdots \\
\Delta Q_5\n\end{bmatrix}\n\begin{bmatrix}\n\hat{A}_1 & H_{12} & H_{13} & \cdots & H_{19} & N_{110} & N_{111} & N_{112} & \cdots & N_{118} \\
H_{22} & H_{23} & \cdots & H_{29} & N_{210} & N_{211} & N_{212} & \cdots & N_{218} \\
H_{32} & H_{33} & \cdots & H_{39} & N_{310} & N_{311} & N_{312} & \cdots & N_{318} \\
M_{41} & H_{42} & H_{43} & \cdots & H_{49} & N_{410} & N_{411} & N_{412} & \cdots & N_{418} \\
\vdots & \vdots & \vdots & \vdots & \vdots & \vdots & \vdots & \vdots & \vdots \\
M_{9} & H_{91} & H_{92} & H_{93} & \cdots & H_{99} & N_{910} & N_{911} & N_{912} & \cdots & N_{918} \\
J_{101} & J_{102} & J_{103} & \cdots & J_{109} & L_{1010} & L_{1011} & L_{1012} & \cdots & L_{1018} \\
J_{211} & J_{112} & J_{113} & \cdots & J_{119} & L_{1110} & L_{1111} & L_{1112} & \cdots & L_{1118} \\
J_{121} & J_{122} & J_{123} & \cdots & J_{129} & L_{1210} & L_{1211} & L_{1212} & \cdots & L_{1218} \\
\vdots & \vdots & \vdots & \vdots & \vdots & \vdots & \vdots & \vdots & \vdots \\
M_{9} & J_{181} & J_{182} & J_{183} & \cdots & J_{189} & L_{1810} & L_{1811} & L_{1812} & \cdots & L_{1818}\n\end{bmatrix}\n\begin{bmatrix}\n\hat{A}^T \\
\hat{A}^T \\
$$

Também no fluxo 4, as equações a seguir referem somente ao gerador 1, para os demais geradores segue o mesmo raciocínio.

Com isso, os termos em destaque são representados pela equação [\(56\)](#page-30-2).

<span id="page-30-1"></span>
$$
A = \frac{\partial P_1}{\partial f} = \frac{\partial (P_1^{CAL} - P_{G_{0_1}} + \frac{1}{R_1} (f - f^{esp}) + P_{D_1})}{\partial f} = \frac{1}{R_1}
$$
(56)

Seguindo que,

$$
\Delta P_1 = P_{G_0} - \frac{1}{R} * (f - f_0) - P_D - P^{CAL}
$$
\n(57)

<span id="page-30-2"></span>
$$
f^{h+1} = f^h + \Delta f^h \tag{58}
$$

#### <span id="page-30-0"></span>III.5 Sumário do capítulo

O Capítulo apresentou quatro metodologias para solução do problema fluxo de potência com representação da regulação primária de frequência, onde o primeiro foi uma reprodução de [1] e a última baseada em [2]. Adicionalmente foram avaliadas duas metodologias alternativas, que foram elaboradas a partir de modificações destas referências. Cada fluxo teve como base a estrutura genérica da matriz Jacobiana e a partir dela incluída equações adicionais que deram forma a novas metodologias. Em todos os modelos foram mostradas a formação da matriz com as novas variáveis

de estado e todas as equações foram detalhadamente demonstradas para um melhor entendimento de toda a teoria aplicada.

# <span id="page-32-1"></span><span id="page-32-0"></span>**CAPÍTULO IV FATORAÇÃO E ELIMINAÇÃO DE GAUSS**

Além da teoria da fatoração e eliminação de Gauss, este capítulo será dedicado a apresentar soluções referentes ao problema identificado nos três primeiros fluxos demonstrados na seção anterior. Com grande participação de [7] foi identificado à razão da necessidade de permutação durante o processo de fatoração da matriz Jacobiana e com isso foi possível replicar a metodologia proposta por [2] obtendo assim um resultado satisfatório.

### <span id="page-32-2"></span>IV.1 Eliminação de Gauss

Para resolver os problemas de analises de redes de energia elétrica que envolve sistemas algébricos lineares de grande dimensão, é necessário compreender métodos matemáticos que simplificam esses sistemas facilitando sua resolução.

Como qualquer método, a eliminação de Gauss possui vantagens e desvantagens quando se refere ao desempenho computacional. Apesar de utilizar um pequeno espaço de armazenamento e convergir em poucas iterações, esse processo de convergência é bastante lento.

Existem três possíveis soluções para o processo de eliminação, que são:

- 1. Bem condicionado;
- 2. Sem solução;
- 3. Mal condicionado.

O problema terá solução apenas quando a matriz de coeficiente for não-singular, resultando em um sistema bem condicionado. Quando a matriz for não-singular, mas também apresentar uma solução difícil devido a problemas de precisão, ele é dito mal condicionado, caso contrário, o sistema de equações é dito sem solução.

Para implementar algum processo iterativo na resolução do fluxo de potência, inicialmente é estipulado um "chute inicial" e somente a partir dele gerar aproximações sucessivas até uma solução com um erro consideravelmente aceitável, mas esse processo se torna impraticável quando utilizado em matrizes com coeficientes elevados. Com isso, se faz necessário utilizar de outros métodos para resolver esse tipo de problema, como a decomposição LU. Com ela utiliza-se a fatoração triangular de matrizes esparsas, evitando a utilização da matriz inversa, que em geral é composta por uma matriz cheia.

O grau de esparsidade de uma matriz é definido como a porcentagem de elementos nulos dessa matriz, como mostra na equação [\(59\)](#page-33-0).

<span id="page-33-0"></span>
$$
GE = \frac{NB^2 - (NB + 2 * NR)}{NB^2}
$$
 (59)

onde,

NB: número de barras;

NR: número de ramos.

Como estamos utilizando matrizes com coeficientes altamente esparsos, nos problemas de análises de redes elétricas, os sistemas lineares são em geral representados pela equação [\(60\)](#page-33-1):

<span id="page-33-1"></span>
$$
A * x = b \tag{60}
$$

em que,

#### *A*: matriz de coeficiente (n x n);

*x:* vetor dependente (n x 1);

b: vetor independente (n x 1).

A matriz A não-singular pode ser decomposta no produto de duas matrizes:

<span id="page-33-2"></span>
$$
A = L.U
$$
 (61)

onde,

U: matriz triangular superior;

L: matriz triangular inferior com diagonal unitária.

Em [8] foi iniciada uma completa demonstração do método de eliminação de Gauss. Descrevendo assim o sistema algébrico linear [\(62\)](#page-34-0):

<span id="page-34-0"></span>
$$
\begin{bmatrix} a_{1,1} & a_{1,2} & a_{1,3} & \cdots & a_{1,n} \\ a_{2,1} & a_{2,2} & a_{2,3} & \cdots & a_{2,n} \\ \vdots & \vdots & \vdots & \ddots & \vdots \\ a_{n,1} & a_{n,1} & a_{n,1} & \cdots & a_{n,n} \end{bmatrix} \begin{bmatrix} x_1 \\ x_2 \\ \vdots \\ x_n \end{bmatrix} = \begin{bmatrix} b_1 \\ b_2 \\ \vdots \\ b_n \end{bmatrix}
$$
 (62)

Para desenvolver o método, é necessário seguir três etapas:

- 1. Os elementos do triangulo inferior da matriz é zerado utilizando combinações lineares efetuadas com equações que constitui o sistema [\(63\)](#page-34-1);
- 2. Os elementos da diagonal principal são feitos igual a 1 dividindo cada equação pelo elemento correspondente a diagonal principal;
- 3. Os elementos do triangulo superior são zerados, transformando a matriz do coeficiente em uma matriz identidade.

A sequência das três etapas é descritas a seguir:

<span id="page-34-1"></span>
$$
\begin{bmatrix}\na'_{1,1} & a'_{1,2} & a'_{1,3} & \cdots & a'_{1,n} \\
0 & a'_{2,2} & a'_{2,3} & \cdots & a'_{2,n} \\
\cdots & \cdots & \cdots & \cdots & \cdots \\
0 & 0 & 0 & \cdots & a'_{n,n}\n\end{bmatrix}\n\begin{bmatrix}\nx_1 \\
x_2 \\
\cdots \\
x_n\n\end{bmatrix}\n=\n\begin{bmatrix}\nb'_1 \\
b'_2 \\
\cdots \\
b'_n\n\end{bmatrix}
$$
\n(63)\n  
\n
$$
\begin{bmatrix}\n1 & a''_{1,2} & a''_{1,3} & \cdots & a''_{1,n} \\
0 & 1 & a''_{2,3} & \cdots & a''_{2,n} \\
\cdots & \cdots & \cdots & \cdots & \cdots \\
0 & 0 & 0 & \cdots & 1\n\end{bmatrix}\n\begin{bmatrix}\nx_1 \\
x_2 \\
x_3\n\end{bmatrix}\n=\n\begin{bmatrix}\nb''_1 \\
b''_2 \\
\cdots \\
b''_n\n\end{bmatrix}
$$
\n(64)

$$
\begin{bmatrix} 1 & 0 & 0 & \cdots & 0 \\ 0 & 1 & 0 & \cdots & 0 \\ \cdots & \cdots & \cdots & \cdots & \cdots & \cdots \\ 0 & 0 & 0 & \cdots & 1 \end{bmatrix} * \begin{bmatrix} x_1 \\ x_2 \\ \cdots \\ x_n \end{bmatrix} = \begin{bmatrix} b^{\cdots} \\ b^{\cdots} \\ \cdots \\ b^{\cdots} \\ b^{\cdots} \\ b^{\cdots} \\ b^{\cdots} \\ b^{\cdots} \end{bmatrix}
$$
(65)

O método de Eliminação de Gauss será melhor interpretado através das seguinte equações genéricas:

11<sup>1</sup> + 12<sup>2</sup> + ⋯ + 1 = <sup>1</sup> 21<sup>1</sup> + 22<sup>2</sup> + ⋯ + 2 = <sup>2</sup> … … … … … … … … … … … … … … … … (66)

$$
a_{n1}x_1 + a_{n2}x_2 + \dots + a_{nn}x_n = b_n
$$

 $a_{n2}^{(1)}x_2 + \cdots + a_{nn}^{(1)}x_n = b_n^{(1)}$ 

Desenvolvendo as equações e assumindo o termo aij diferente de zero, temos que:

11<sup>1</sup> + 12<sup>2</sup> + ⋯ + 1 = <sup>1</sup> <sup>22</sup> (1) <sup>2</sup> + ⋯ + 2 (1) = <sup>2</sup> (1) … … … … … … … … … … … … … … … … (67)

onde,

$$
a_{ij}^{(1)} = a_{ij} - a_{1j} \frac{a_{i1}}{a_{11}}
$$
  

$$
b_i^{(1)} = b_i - b_1 \frac{a_{i1}}{a_{11}}
$$
 (68)

Como citado anteriormente, para concluir esse processo, é necessário assumir o termo aij diferente de zero, caso essa condição não se satisfaça, a fatoração do algoritmo é paralisada. Apesar de obter

esse termo igual à zero, ainda é necessário satisfazer mais algumas condições para concluir em uma matriz singular.

De acordo com [7], para identificar a singularidade da matriz é necessário que pelo menos um evento ocorra:

$$
a_{ii} = 0 e a_{ij} = 0 \forall j > i
$$
  
\n
$$
a_{ii} = 0 e a_{ji} = 0 \forall j > i
$$
\n(69)

Quando identificado um termo nulo na linha de U em [\(61\)](#page-33-2), temos uma linha dependente, mas se o termo é encontrado em uma coluna de L, é um caso de dependência na coluna. Fato esse representado nas fórmulas a seguir, onde *r* são as linhas da matriz e o índice *c* é representado pela coluna.

$$
\sum_{i=1}^{n} \delta_i r_i = 0
$$
\n
$$
\sum_{i=1}^{n} \eta_i c_i = 0
$$
\n(70)

Com isso, deve-se modificar a ordenação da rotina para garantir que a entrada da diagonal não seja mais zero quando a coluna correspondente for eliminada.

#### <span id="page-36-0"></span>IV.2 Permutação

A primeira condição para haver a troca de linha é quando um dos elementos pivô  $a_{kk}^{(k)}$  for zero. Satisfeita a condição, a troca tem a forma  $(E_k) \leftrightarrow (E_p)$ , em que p é o menor número inteiro maior que k com  $a_{pk}^{(k)} \neq 0$ . O algoritmo também utiliza o método da permutação de linhas quando é necessário reduzir o erro de arredondamento e truncamento. Quando o pivô  $a_{kk}^{(k)}$  assumir um valor pequeno em módulo comparado ao módulo de  $a_{jk}^{(k)}$ , ele utiliza um multiplicador[\(71\)](#page-37-1) que será maior que 1 em módulo [9].

<span id="page-37-2"></span><span id="page-37-1"></span>
$$
m_{jk} = \frac{a_{jk}^{(k)}}{a_{kk}^{(k)}}
$$
 (71)

Ao efetuar uma subtração regressiva, como mostrado em [\(72\)](#page-37-2), qualquer erro no numerador pode ser radicalmente aumentado por causa da divisão  $a_{kk}^{(k)}$ .

$$
x_k = \frac{a_{k,n+1}^{(k)} - \sum_{j=k+1}^n a_{jk}^{(k)}}{a_{kk}^{(k)}}
$$
(72)

Com isso, observa-se que a escolha do maior elemento em módulo entre os candidatos a pivô faz com que os multiplicadores, em módulo, estejam entre zero e um, o que evita a ampliação dos erros de arredondamento.

#### <span id="page-37-0"></span>IV.3 Fatoração

Baseado no item anterior se faz necessário encontrar a explicação dessa dependência linear entre as linhas ou colunas dessa matriz Jacobiana durante o processo de fatoração. O método proposto em [7] apresenta uma simples solução para investigar a ocorrência de uma separação da rede, ou seja, singularidade da matriz.

Quando se utiliza o método de Newton-Raphson no algoritmo para solucionar tais problemas, o artigo inicialmente propõe a seguinte relação do somatório das derivadas de Potência ativa e reativa:

$$
\sum_{j \in S} \frac{\partial P_i}{\partial \theta_j} = 0 \sum_{j \in S} \frac{\partial Q_i}{\partial \theta_j} = 0 \tag{73}
$$

Em que *P* é potência ativa, Q representa a potência reativa, *i* é a barra analisada, é tensão de fase na barra *j* e S é o conjunto das barras que fazem parte do ilhamento.

Apesar da teoria em [7] ser referente ao surgimento de ilhamento no sistema, esse mesmo conceito pode ser aplicado ao estudo desse trabalho, explicando a dependência das colunas nas matrizes jacobianas nos três primeiros fluxos.

Para analisar a dependência das colunas da matriz, a condição [\(74\)](#page-38-0) deve ser seguida.

<span id="page-38-0"></span>
$$
c_k = \sum_{i=1}^{k-1} \eta_i c_i \quad \eta_i = \{0; 1\}
$$
 (74)

Se uma das colunas da matriz Jacobiana denominada *c<sup>k</sup>* é linearmente dependente das demais colunas então se pode observar que a equação [\(74\)](#page-38-0) é válida, sendo que  $\eta_i$  é diferente de zero. Outra condição que leva a mesma situação anterior é quando o *c<sup>k</sup>* é uma coluna das derivadas em relação a V, onde na equação [\(74\)](#page-38-0) resulta apenas em valores zerados.

Para melhor esclarecer o artigo, a explicação que justifica a singularidade da matriz também é encontrada em [8]. Como a Jacobiana original é composta por:

<span id="page-38-1"></span>
$$
JAC_{original} = \begin{bmatrix} H & N \\ J & L \end{bmatrix}
$$
 (75)

Onde as componentes das submatrizes Jacobianas são dadas pelas equações [\(76\)](#page-38-1) a [\(83\)](#page-39-1).

$$
H_{km} = \frac{\partial P_k}{\partial \theta_m} = V_k * V_m * (G_{km} * sen(\theta_{km}) - B_{km} * cos(\theta_{km}))
$$
\n(76)

$$
H_{kk} = \frac{\partial P_k}{\partial \theta_m} = -V_k^2 * B_{kk} - V_k \sum_{m \in K} V_m * (G_{km} * sen(\theta_{km}) - B_{km} * cos(\theta_{km})) \tag{77}
$$

$$
N_{km} = \frac{\partial P_k}{\partial V_m} = V_k * (G_{km} * cos(\theta_{km}) + B_{km} * sin(\theta_{km}))
$$
\n(78)

$$
N_{kk} = \frac{\partial P_k}{\partial V_k} = V_k * G_{kk} + \sum_{m \in K} V_m * ((G_{km} * cos(\theta_{km}) + B_{km} * sec(\theta_{km}))
$$
(79)

$$
J_{km} = \frac{\partial Q_k}{\partial \theta_m} = -V_k * V_m * (G_{km} * cos(\theta_{km}) + B_{km} * sin(\theta_{km}))
$$
(80)

$$
J_{kk} = \frac{\partial Q_k}{\partial \theta_k} = -V_k^2 * G_{kk} + V_k \sum_{m \in K} V_m * (G_{km} * cos(\theta_{km}) + B_{km} * sin(\theta_{km})) \tag{81}
$$

$$
L_{km} = \frac{\partial Q_k}{\partial V_m} = V_k * (G_{km} * sen(\theta_{km}) - B_{km} * cos(\theta_{km}))
$$
\n(82)

<span id="page-39-1"></span>
$$
L_{kk} = \frac{\partial Q_k}{\partial V_k} = -V_k * B_{kk} + \sum_{m \in K} V_m * ((G_{km} * sen(\theta_{km}) - B_{km} * cos(\theta_{km}))
$$
(83)

É fácil demonstrar que as componentes das submatrizes  $H_{km}$ ,  $H_{kk}$  e  $J_{km}$ ,  $J_{kk}$  se anulam entre si, resultando em:

$$
H_{km} + H_{kk} = -V_k * V_m * B_{km} - V_k^2 * B_{kk} + V_k * V_m * B_{km} + V_k^2 * B_{kk} = 0
$$
 (84)

$$
J_{km} + J_{kk} = -V_k * V_m * G_{km} - V_k^2 * G_{kk} + V_k * V_m * G_{km} + V_k^2 * G_{kk} = 0
$$
 (85)

Como exemplo, a submatriz de ordem (número de barras, 2\* número de barras) do fluxo 1 representada na [Tabela 4](#page-42-1) comprova que o somatório das colunas das duas submatrizes H e J se anulam causando a inversão nas equações referentes à potência ativa.

<span id="page-39-0"></span>

|            |            |            |            |            |              |            |            |            | Soma       |
|------------|------------|------------|------------|------------|--------------|------------|------------|------------|------------|
| 17,5902    | 0          | 0          | $-17,5902$ | 0          | <sup>0</sup> | n          | $\Omega$   | n          |            |
|            | 16,07027   |            |            |            |              | $-16,0703$ |            |            |            |
|            |            | 17,55161   |            |            |              |            |            | $-17,5516$ |            |
| $-16,7835$ |            | ი          | 38,2171    | $-10,6685$ | $-10,7651$   |            |            |            | 1,01E-13   |
|            |            |            | $-10,0118$ | 15,26962   | 0            | $-5,25778$ |            |            | $-2,1E-14$ |
|            |            |            | $-10,8601$ | 0          | 16,94139     |            |            | $-6,0813$  |            |
|            | $-15,5025$ |            |            | $-5,50374$ | 0            | 34,72649   | $-13,7203$ | 0          | 5,15E-14   |
|            |            |            |            |            | 0            | $-13,7613$ | 23,98081   | $-10,2195$ | $-9,9E-14$ |
|            |            | $-17,3226$ |            |            | $-6,13657$   |            | $-10,2549$ | 33,71401   |            |
| $-0,66039$ |            |            | 0,660392   |            |              |            |            |            |            |
|            | $-0,75149$ |            |            |            |              | 0,751491   |            |            | $-1E-15$   |
|            |            | $-2,30451$ |            |            |              |            |            | 2,304515   |            |
| 5,307256   | 0          | 0          | $-5,34496$ | -1,57448   | 1,612183     |            | n          |            | 2,22E-16   |
|            |            | U          | 4,007464   | $-6,32161$ | 0            | 2,314142   |            |            |            |
|            |            |            | 0,738383   | 0          | $-1,56754$   |            |            | 0,829152   | 2E-15      |
|            | 4,300151   |            |            | $-1,64572$ | 0            | $-4,71072$ | 2,056296   |            | $-1E-14$   |
|            |            |            |            |            |              | 1,760591   | $-2,95455$ | 1,193963   |            |
|            |            | 3,64671    |            | o          | $-0,11045$   | O          | 0,837223   | $-4,37348$ |            |

Tabela 1 – Submatriz da Potência ativa da Jacobiana do Fluxo 1

Situação essa que não ocorre na matriz referente à potência reativa da Jacobiana, representada pelas submatrizes N e L.

<span id="page-40-1"></span>

|            |            |            |            |                   |            |            |                   |                     | Soma       |
|------------|------------|------------|------------|-------------------|------------|------------|-------------------|---------------------|------------|
| 5,450865   | 0          | 0          | $-0,6674$  | $\Omega$          | 0          | $\Omega$   | 0                 | O                   | 4,783463   |
| 0          | 4,383843   | Ω          |            |                   | 0          | $-0,75645$ |                   | 0                   | 3,627392   |
|            | 0          | 3,552551   |            |                   |            |            |                   | $-2,24463$          | 1,307925   |
| $-5,10313$ |            | 0          |            | 5,401142 1,687967 | $-1,58363$ |            |                   | 0                   | 0,402343   |
|            |            | 0          | $-4,05001$ | $-3,51352$        | 0          | $-2,32942$ |                   | 0                   | $-9,89294$ |
|            |            | 0          | $-0,74622$ | 0                 | 1,539768   | 0          | 0                 | $-0,8076$           | $-0,01406$ |
|            | $-4,19527$ | 0          | 0          | 1,764346          | 0          | 4,741408   | $-2,02563$        | 0                   | 0,28485    |
|            |            |            |            |                   | 0          | $-1,77221$ | 2,910505          | $-1,16294$          | $-0,02464$ |
|            | 0          | $-3,55777$ | 0          | 0                 | 0,108498   | 0          |                   | $-0,82474$ 4,259808 | $-0,0142$  |
| $1E+10$    |            | 0          | $-17,7769$ |                   |            |            |                   |                     | 1E+10      |
| 0          | $1E+10$    | 0          | O          |                   | 0          | $-16,1763$ |                   | 0                   | 1E+10      |
|            | 0          | $1E + 10$  |            |                   |            |            |                   | $-17,0955$          | 1E+10      |
| $-16,1379$ |            | 0          | 38,62297   | $-11,4375$        | $-10,5745$ |            |                   | 0                   | 0,473036   |
|            |            | 0          | $-10,1181$ | 16,37065          | 0          | $-5,29249$ |                   | 0                   | 0,960045   |
|            |            | 0          | $-10,9754$ | 0                 | 16,6414    | 0          | 0                 | $-5,92326$          | $-0,25724$ |
|            | $-15,1244$ | 0          | 0          | $-5,90044$        | 0          | 34,95578   | -13,5157          | 0                   | 0,41528    |
|            |            |            |            |                   | 0          |            | -13,8522 23,62324 | $-9,9539$           | $-0,18283$ |
|            | 0          | $-16,9001$ | 0          | 0                 | $-6,0279$  | 0          |                   | -10,102 32,83786    | $-0,19207$ |

Tabela 2 – Submatriz da Potência reativa da Jacobiana do Fluxo 1

A utilização prática deste procedimento comprova a teoria do artigo [7], justificando os problemas encontrados durante o desenvolvimento dos três primeiros fluxos do trabalho.

### <span id="page-40-0"></span>IV.4 Sumário do capítulo

Este capítulo teve como objetivo principal revisar a teoria de fatoração e eliminação de Gauss, tendo como objetivo solucionar os problemas encontrados durante a fatoração do pivoteamento. A inversão das linhas teve como empecilho a implementação dos três primeiros fluxos de potência no programa ANAREDE. Com o estudo dessa teoria e com o conhecimento adquirido em [7] foi identificado o problema obtendo, portanto, um resultado satisfatório.

## <span id="page-41-1"></span><span id="page-41-0"></span>**CAPÍTULO V RESULTADOS**

## <span id="page-41-2"></span>V.1 Considerações iniciais

Este capítulo tem como objetivo apresentar os resultados das quatro metodologias avaliadas. Nele foi feito comparações em dois sistemas teste, um de pequeno porte com objetivo tutorial contendo 9 barras e um de médio porte com 39 barras, o sistema *New England.* Com os resultados de tensão e pivoteamento foi possível identificar o método que mais se adequa em [3].

### <span id="page-41-3"></span>V.2 Análises da tensão

Um dos objetivos do trabalho foi provar que independente do método escolhido, não existiu interferência na tensão, ou seja, a relação de módulo e ângulo de todos os fluxos implementados permaneceram os mesmos. Para uma melhor comparação nesse capítulo, segue a ordem de cada metodologia utilizada.

- Metodologia 1: sistema de ordem  $(2^*$  número de barras +  $2^*$  número de geradores + referência);
- Metodologia 2: sistema de ordem (2\* número de barras + número de geradores);
- Metodologia 3: sistema de ordem  $(2^*$  número de barras+1);
- Metodologia 4: sistema de ordem (2\* número de barras).

#### <span id="page-41-4"></span>V.2.1 Análise 9 barras

Para comprovar a teoria estudada, inicialmente foi aplicado o sistema 9 barras em duas situações. O primeiro sem perdas e o segundo, para ter uma visão mais realista, foi simulado o sistema com perdas, ou seja, acrescentado uma resistência de 1%. Em ambas as formulações, foram apresentadas

comparações dos resultados de tensão e trajetória de convergência para variações de potência ativa e reativa nos quatros fluxos desenvolvidos.

#### A) Sistema sem perdas

A primeira comparação refere aos resultados de módulo e ângulo de tensão para os quatro fluxos.

<span id="page-42-0"></span>

|                 | Fluxo1           |           |         | Fluxo <sub>2</sub> |         | Fluxo3    |         | Fluxo4    |
|-----------------|------------------|-----------|---------|--------------------|---------|-----------|---------|-----------|
|                 | Ângulo<br>Modulo |           | Modulo  | Ângulo             | Modulo  | Ângulo    | Modulo  | Ângulo    |
| 1               | 1,0400           | 0         | 1,0400  | 0                  | 1,0400  | 0         | 1,0400  | 0         |
| $\overline{2}$  | 1,0250           | 3,169     | 1,0250  | 3,169              | 1,0250  | 3,169     | 1,0250  | 3,169     |
| 3               | 1,0250           | 0,742     | 1,0250  | 0,742              | 1,0250  | 0,742     | 1,0250  | 0,742     |
| 4               | 1,0190           | $-7,742$  | 1,0190  | $-7,742$           | 1,0190  | $-7,742$  | 1,0190  | $-7,742$  |
| 5               | 0,9957           | $-21,168$ | 0,9957  | $-21,168$          | 0,9957  | $-21,168$ | 0,9957  | $-21,168$ |
| 6               | 1,0407           | $-5,245$  | 1,0407  | $-5,245$           | 1,0407  | $-5,245$  | 1,0407  | $-5,245$  |
| $\overline{z}$  | 1,0190           | $-2,959$  | 1,0190  | $-2,959$           | 1,0190  | $-2,959$  | 1,0190  | $-2,959$  |
| 8               | 1,0350           | $-2,2357$ | 1,0350  | $-2,2357$          | 1,0350  | $-2,2357$ | 1,0350  | $-2,2357$ |
| 9               | 1,0390           | $-1,2417$ | 1,0390  | $-1,2417$          | 1,0390  | $-1,2417$ | 1,0390  | $-1,2417$ |
| Frequência (Hz) | 59,6127          |           | 59,6127 |                    | 59,6127 |           | 59,6127 |           |

Tabela 3 – Comparação dos resultados de tensão - 9 barras sem perdas

Como esperado, além dos resultados de tensão, a frequência nos quatro fluxos permaneceu em 59.6127 Hz. Esse resultado foi satisfatório quando comparado com o exemplo da seção II-4, pois a frequência encontrada foi de 59.613 Hz.

A [Tabela 4](#page-42-1) compara os fluxos em cada iteração da variação de potência ativa e reativa do erro de convergência.

<span id="page-42-1"></span>

|                  | Fluxo 1    |          | Fluxo 2    |            |               | Fluxo 3    | Fluxo 4  |               |  |
|------------------|------------|----------|------------|------------|---------------|------------|----------|---------------|--|
| <b>Iterações</b> | $\Delta P$ | ΔQ       | $\Delta P$ | $\Delta Q$ | $\varDelta P$ | $\Delta Q$ | ΔP       | $\varDelta Q$ |  |
|                  | 3,5708     | 0,7129   | 3,5708     | 0,7129     | 3,5708        | 0,7129     | 3,5708   | 0,7129        |  |
| $\overline{2}$   | 0,2105     | 0,3985   | 0,2105     | 0,3985     | 0,2105        | 0,3985     | 0,2105   | 0,3985        |  |
| 3                | 0,0045     | 0.0174   | 0,0045     | 0.0174     | 0,0045        | 0.0174     | 0.0045   | 0,0174        |  |
| 4                | 6,73E-05   | 4.97E-05 | 6,73E-05   | 4,97E-05   | 6,73E-05      | 4.97E-05   | 6.73E-05 | 4,97E-05      |  |
| 5                | 1.44E-09   | 7.37E-10 | 1.44E-09   | 7,37E-10   | 1,44E-09      | 7.37E-10   | 1.44E-09 | 7,37E-10      |  |

Tabela 4 – Comparação dos resultados da trajetória de convergência – 9 barras sem perdas

Ela também comprova que as formulações foram totalmente equivalentes em todos os fluxos, mas para melhor representar essa trajetória, o gráfico a seguir mostra os valores máximos por iteração dos resíduos de potência ativa e reativa.

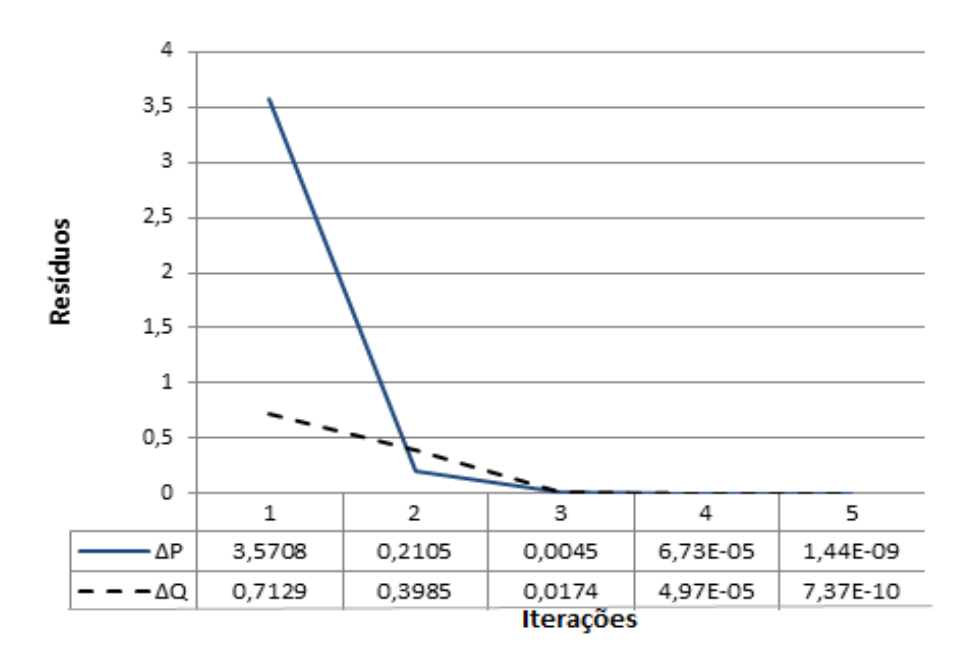

Figura 5 – Trajetória de convergência do FP - 9 barras sem perdas

<span id="page-43-0"></span>Outra característica esperada nos programas desenvolvidos pelo método de Newton-Raphson, é a redução exponencial da trajetória de convergência, fato esse comprovado pela [Figura 5](#page-43-0).

#### B) Sistema com perdas

Para uma completa análise do sistema 9 barras, foram simulados os valores de tensão e a trajetória de convergência para o sistema com perdas, ou seja, com um acréscimo na resistência de 1% obtendo assim um cenário mais realista.

<span id="page-43-1"></span>

|   | Fluxo1           |            | Fluxo <sub>2</sub> |            | Fluxo3 |            | Fluxo4 |            |
|---|------------------|------------|--------------------|------------|--------|------------|--------|------------|
|   | Modulo<br>Ângulo |            | Modulo             | Ângulo     | Modulo | Ângulo     | Modulo | Ângulo     |
| 1 | 1,0400           | 0          | 1,0400             | 0          | 1,0400 | 0          | 1,0400 | 0          |
| 2 | 1,0250           | 3,8116     | 1,0250             | 3,8116     | 1,0250 | 3,8116     | 1,0250 | 3,8116     |
| 3 | 1,0250           | 1,2171     | 1,0250             | 1,2171     | 1,0250 | 1,2171     | 1,0250 | 1,2171     |
| 4 | 0,9895           | $-7,6991$  | 0,9895             | $-7,6991$  | 0,9895 | $-7,6991$  | 0,9895 | $-7,6991$  |
| 5 | 0,9327           | $-22,8073$ | 0,9327             | $-22,8073$ | 0,9327 | $-22,8073$ | 0,9327 | $-22,8073$ |
| 6 | 1,0180           | $-5,3849$  | 1,0180             | $-5,3849$  | 1,0180 | $-5,3849$  | 1,0180 | $-5,3849$  |
| 7 | 0,9934           | $-2,6015$  | 0,9934             | $-2,6015$  | 0,9934 | $-2,6015$  | 0,9934 | $-2,6015$  |

Tabela 5 – Comparação dos resultados de tensão - 9 barras

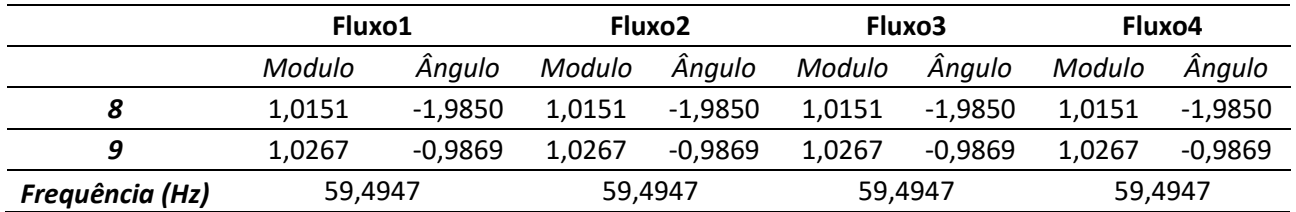

Com o mesmo comportamento apresentado no sistema sem perdas, além dos resultados de tensão, a frequência foi mantida em 59,4947 Hz.

A [Tabela 6](#page-44-1) compara os fluxos em cada iteração da variação de potência ativa e reativa do erro de convergência.

<span id="page-44-1"></span>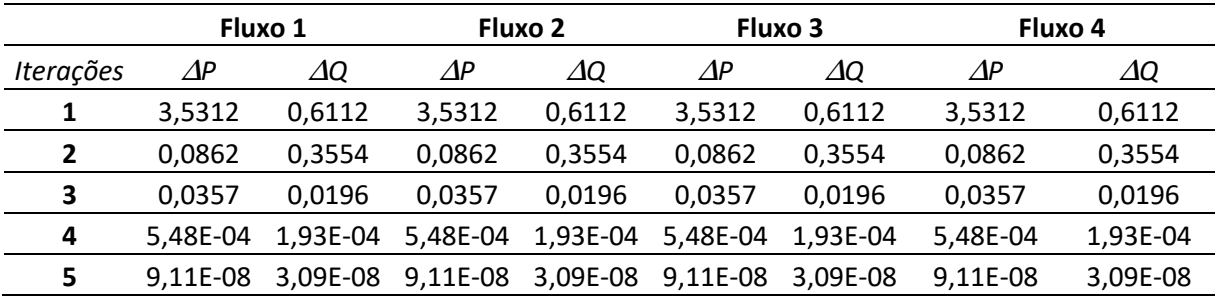

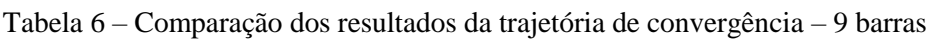

O gráfico a seguir mostra os valores máximos por iteração dos resíduos de potência do sistema.

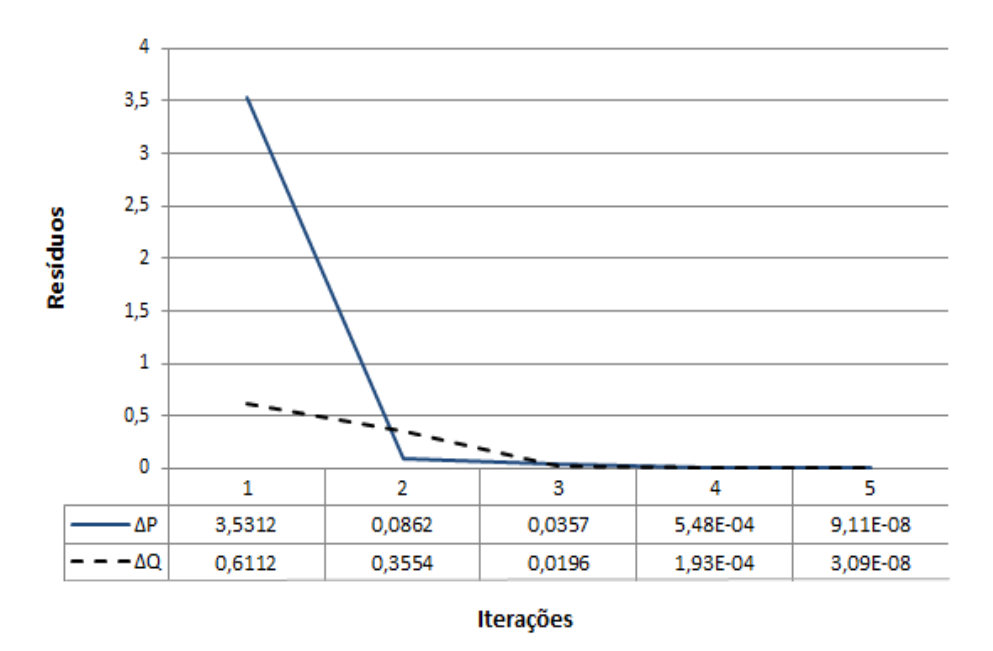

<span id="page-44-0"></span>Figura 6 – Trajetória de convergência do FP - 9 barras

#### <span id="page-45-0"></span>V.2.2 Análise 39 barras

Outra situação proposta no trabalho é a comparação dos resultados para o sistema *New England*, composto por 39 barras. Com 10 barras de geração, o sistema possui máquinas conectadas em cada barra que foi modelada como um gerador síncrono, com base de potência de 1000 MVA e regulador com queda de velocidade com ganho de 5 %. Além disso, existe um estatismo de 0,5 %, em todas as máquinas do sistema.

As metodologias propostas do Fluxo de Potência com regulação Primária terá como objetivo variar a carga do sistema de médio porte, analisando assim o comportamento da frequência em regime permanente determinada pelo ganho dos reguladores de velocidade [1]. Com ele pode-se comprovar a veracidade das metodologias propostas e apresentar resultados de comparação para futuras análises. A [Figura 7](#page-45-1) mostra a topologia do sistema gerado pelo ANAREDE.

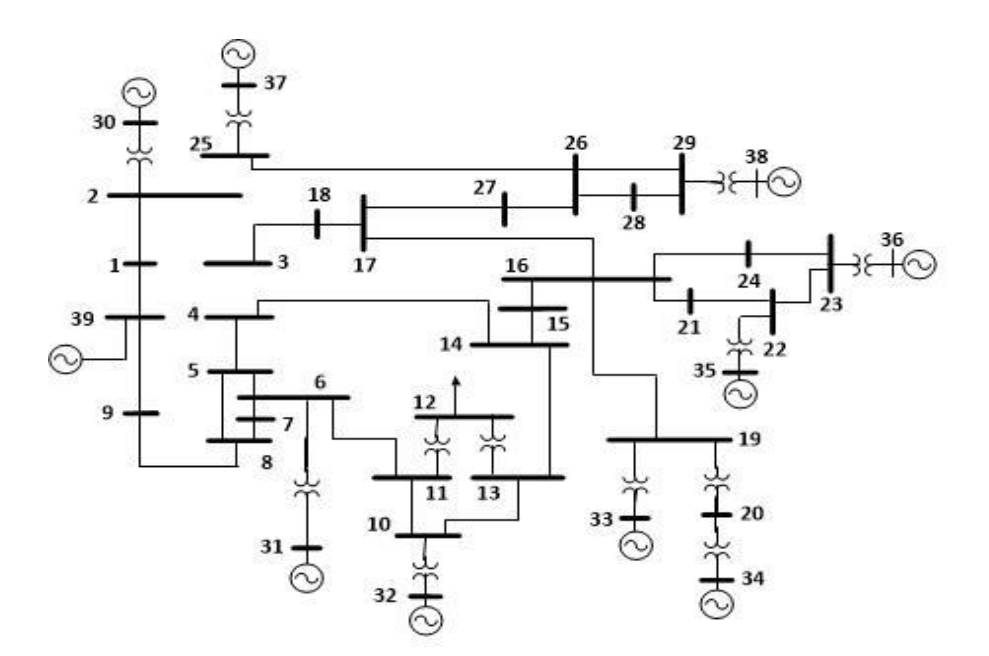

Figura 7 – Fluxo de Potência para o sistema 39 barras

<span id="page-45-1"></span>Inicialmente essa seção irá apresentar uma simulação do sistema original, expondo os resultados de tensão em todas as barras nos quatros fluxos desenvolvidos.

Após essa etapa, será modificada a estrutura do sistema com uma variação de 100% em algumas barras, podendo assim ser comparado com os demais resultados.

#### A) Sistema original

A [Tabela 7](#page-46-0) compara os valores de módulo e ângulo das tensões nas barras dos quatros fluxos de potência.

<span id="page-46-0"></span>

|                         | Fluxo1 |           |        | Fluxo2    |        | Fluxo3    | Fluxo4 |           |
|-------------------------|--------|-----------|--------|-----------|--------|-----------|--------|-----------|
|                         | Modulo | Ângulo    | Modulo | Ângulo    | Modulo | Ângulo    | Modulo | Ângulo    |
| 1                       | 1,0476 | $-9,4628$ | 1,0476 | $-9,4628$ | 1,0476 | $-9,4628$ | 1,0476 | $-9,4628$ |
| $\overline{\mathbf{c}}$ | 1,0492 | $-6,9038$ | 1,0492 | $-6,9038$ | 1,0492 | $-6,9038$ | 1,0492 | $-6,9038$ |
| 3                       | 1,0306 | $-9,7500$ | 1,0306 | $-9,7500$ | 1,0306 | $-9,7500$ | 1,0306 | $-9,7500$ |
| 4                       | 1,0039 | $-10,548$ | 1,0039 | $-10,548$ | 1,0039 | $-10,548$ | 1,0039 | $-10,548$ |
| 5                       | 1,0050 | $-9,3557$ | 1,0050 | $-9,3557$ | 1,0050 | $-9,3557$ | 1,0050 | $-9,3557$ |
| 6                       | 1,0074 | $-8,6529$ | 1,0074 | $-8,6529$ | 1,0074 | $-8,6529$ | 1,0074 | $-8,6529$ |
| $\overline{\mathbf{z}}$ | 0,9967 | $-10,859$ | 0,9967 | $-10,859$ | 0,9967 | $-10,859$ | 0,9967 | $-10,859$ |
| 8                       | 0,9957 | $-11,366$ | 0,9957 | $-11,366$ | 0,9957 | $-11,366$ | 0,9957 | $-11,366$ |
| 9                       | 1,0281 | $-11,190$ | 1,0281 | $-11,190$ | 1,0281 | $-11,190$ | 1,0281 | $-11,190$ |
| 10                      | 1,0170 | $-6,2662$ | 1,0170 | $-6,2662$ | 1,0170 | $-6,2662$ | 1,0170 | $-6,2662$ |
| 11                      | 1,0125 | $-7,0803$ | 1,0125 | $-7,0803$ | 1,0125 | $-7,0803$ | 1,0125 | $-7,0803$ |
| 12                      | 1,0000 | $-7,0960$ | 1,0000 | $-7,0960$ | 1,0000 | $-7,0960$ | 1,0000 | $-7,0960$ |
| 13                      | 1,0142 | $-6,9813$ | 1,0142 | $-6,9813$ | 1,0142 | $-6,9813$ | 1,0142 | $-6,9813$ |
| 14                      | 1,0117 | $-8,6525$ | 1,0117 | $-8,6525$ | 1,0117 | $-8,6525$ | 1,0117 | -8,6525   |
| 15                      | 1,0158 | $-9,0732$ | 1,0158 | $-9,0732$ | 1,0158 | $-9,0732$ | 1,0158 | $-9,0732$ |
| 16                      | 1,0323 | $-7,6700$ | 1,0323 | $-7,6700$ | 1,0323 | $-7,6700$ | 1,0323 | $-7,6700$ |
| 17                      | 1,0340 | $-8,6682$ | 1,0340 | $-8,6682$ | 1,0340 | $-8,6682$ | 1,0340 | -8,6682   |
| 18                      | 1,0314 | $-9,5086$ | 1,0314 | $-9,5086$ | 1,0314 | $-9,5086$ | 1,0314 | $-9,5086$ |
| 19                      | 1,0499 | $-3,0434$ | 1,0499 | $-3,0434$ | 1,0499 | $-3,0434$ | 1,0499 | $-3,0434$ |
| 20                      | 0,9907 | $-4,4554$ | 0,9907 | $-4,4554$ | 0,9907 | $-4,4554$ | 0,9907 | -4,4554   |
| 21                      | 1,0321 | $-5,2635$ | 1,0321 | $-5,2635$ | 1,0321 | $-5,2635$ | 1,0321 | $-5,2635$ |
| 22                      | 1,0499 | $-0,8150$ | 1,0499 | $-0,8150$ | 1,0499 | $-0,8150$ | 1,0499 | $-0,8150$ |
| 23                      | 1,0451 | $-1,0138$ | 1,0451 | $-1,0138$ | 1,0451 | $-1,0138$ | 1,0451 | $-1,0138$ |
| 24                      | 1,0378 | $-7.5503$ | 1,0378 | $-7.5503$ | 1,0378 | $-7.5503$ | 1,0378 | $-7.5503$ |
| 25                      | 1,0578 | $-5,5439$ | 1,0578 | $-5,5439$ | 1,0578 | $-5,5439$ | 1,0578 | -5,5439   |
| 26                      | 1,0524 | $-6,8003$ | 1,0524 | $-6,8003$ | 1,0524 | $-6,8003$ | 1,0524 | $-6,8003$ |
| 27                      | 1,0381 | $-8,8112$ | 1,0381 | $-8,8112$ | 1,0381 | $-8,8112$ | 1,0381 | $-8,8112$ |
| 28                      | 1,0506 | $-3,2909$ | 1,0506 | $-3,2909$ | 1,0506 | $-3,2909$ | 1,0506 | $-3,2909$ |
| 29                      | 1,0504 | $-0,5338$ | 1,0504 | $-0,5338$ | 1,0504 | $-0,5338$ | 1,0504 | $-0,5338$ |
| 30                      | 1,0480 | $-4,4858$ | 1,0480 | $-4,4858$ | 1,0480 | $-4,4858$ | 1,0480 | -4,4858   |
| 31                      | 0,9820 | 0,1251    | 0,9820 | 0,1251    | 0,9820 | 0,1251    | 0,9820 | 0,1251    |
| 32                      | 0,9830 | 1,7361    | 0,9830 | 1,7361    | 0,9830 | 1,7361    | 0,9830 | 1,7361    |
| 33                      | 0,9970 | 2,1761    | 0,9970 | 2,1761    | 0,9970 | 2,1761    | 0,9970 | 2,1761    |
| 34                      | 1,0120 | 0,7379    | 1,0120 | 0,7379    | 1,0120 | 0,7379    | 1,0120 | 0,7379    |
| 35                      | 1,0490 | 4,1482    | 1,0490 | 4,1482    | 1,0490 | 4,1482    | 1,0490 | 4,1482    |
| 36                      | 1,0640 | 6,8340    | 1,0640 | 6,8340    | 1,0640 | 6,8340    | 1,0640 | 6,8340    |
| 37                      | 1,0280 | 1,2388    | 1,0280 | 1,2388    | 1,0280 | 1,2388    | 1,0280 | 1,2388    |

Tabela 7 – Comparação dos resultados de tensão - 39 barras

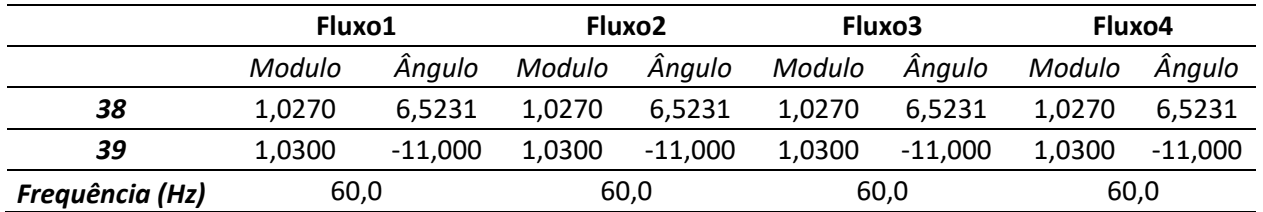

Como esperado, todos os valores de tensão e frequência nos quatro fluxos foram iguais, comprovando assim a teoria aplicada.

A [Tabela 8](#page-47-1) compara os fluxos em cada iteração da variação de potência ativa e reativa do erro de convergência.

Tabela 8 – Comparação dos resultados da trajetória de convergência - 39 barras

<span id="page-47-1"></span>

|                  | Fluxo 1    |            | Fluxo 2 |               |                                                       | Fluxo 3       | Fluxo 4    |                                                                             |  |
|------------------|------------|------------|---------|---------------|-------------------------------------------------------|---------------|------------|-----------------------------------------------------------------------------|--|
| <b>Iterações</b> | $\Delta P$ | $\Delta Q$ | ΛP      | $\varDelta Q$ | $\Delta P$                                            | $\varDelta Q$ | $\Delta P$ | $\Delta Q$                                                                  |  |
|                  | 2.6087     | 0.3126     | 2.6087  | 0.3126        | 2,6087                                                | 0,3126        | 2,6087     | 0,3126                                                                      |  |
|                  | 1.20E-03   |            |         |               | 1,08E-02 1,20E-03 1,08E-02 1,20E-03 1,08E-02 1,20E-03 |               |            | 1,08E-02                                                                    |  |
|                  |            |            |         |               |                                                       |               |            | 1,8366E-06 4,19E-06 1,84E-06 4,19E-06 1,84E-06 4,19E-06 1,84E-06 4,1867E-06 |  |

A [Figura 8](#page-47-0) mostra os valores máximos por iteração dos resíduos de potência ativa e reativa.

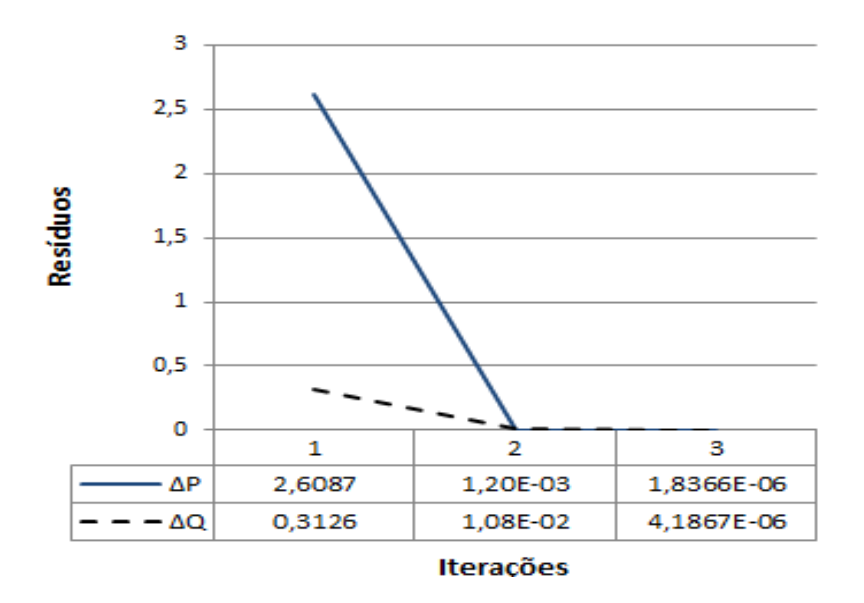

Figura 8 – Trajetória de convergência do FP - 39 barras

<span id="page-47-0"></span>Apesar de comprovar a equivalência de todos os resultados da simulação, também se faz necessário analisar o sistema com uma variação na carga.

### B) Sistema carga modificada

Com o objetivo de alterar o Fluxo de Potência, foi modificada a frequência de operação do sistema e como isso, optou-se pelo aumento das cargas conectadas nas barras 4, 8, 20 e 39 como indicado na tabela a seguir.

<span id="page-48-0"></span>

| <b>Barra</b> |        | Carga original | Carga modificada |        |
|--------------|--------|----------------|------------------|--------|
|              | (MW)   | (Mvar)         | (MW)             | (Mvar) |
| 4            | 500,0  | 193,0          | 1000,0           | 386,0  |
| 8            | 522,0  | 176,0          | 1044,0           | 352,0  |
| 20           | 680,0  | 103,0          | 1360,0           | 206,0  |
| 39           | 1104,0 | 250,0          | 2208,0           | 500,0  |

Tabela 9 – Comparação dos dados de carga

A variação de 100% nas cargas resultou não somente uma redução na frequência do sistema para 59,1205 Hz, como também uma alteração nos resultados de tensão, indicados na [Tabela 10.](#page-48-1)

<span id="page-48-1"></span>

|                |        | Fluxo1    |        | Fluxo2    | Fluxo3 |           | Fluxo4 |           |
|----------------|--------|-----------|--------|-----------|--------|-----------|--------|-----------|
|                | Modulo | Ângulo    | Modulo | Ângulo    | Modulo | Ângulo    | Modulo | Ângulo    |
| 1              | 1,0007 | $-1.5274$ | 1,0007 | $-1.5274$ | 1,0007 | $-1.5274$ | 1,0007 | $-1.5274$ |
| $\overline{2}$ | 0,9993 | 14,9142   | 0,9993 | 14,9142   | 0,9993 | 14,9142   | 0,9993 | 14,9142   |
| 3              | 0,9594 | 10,6694   | 0,9594 | 10,6694   | 0,9594 | 10,6694   | 0,9594 | 10,6694   |
| 4              | 0,9034 | 4,4694    | 0,9034 | 4,4694    | 0,9034 | 4,4694    | 0,9034 | 4,4694    |
| 5              | 0,9122 | 4,5142    | 0,9122 | 4,5142    | 0,9122 | 4,5142    | 0,9122 | 4,5142    |
| 6              | 0,9196 | 5,7976    | 0,9196 | 5,7976    | 0,9196 | 5,7976    | 0,9196 | 5,7976    |
| $\overline{z}$ | 0,8972 | 0,7053    | 0,8972 | 0,7053    | 0,8972 | 0,7053    | 0,8972 | 0,7053    |
| 8              | 0,8923 | $-1,1585$ | 0,8923 | $-1,1585$ | 0,8923 | $-1,1585$ | 0,8923 | $-1,1585$ |
| 9              | 0,9811 | $-7,4087$ | 0,9811 | $-7,4087$ | 0,9811 | $-7,4087$ | 0,9811 | $-7,4087$ |
| 10             | 0,9471 | 11,3750   | 0,9471 | 11,3750   | 0,9471 | 11,3750   | 0,9471 | 11,3750   |
| 11             | 0,9356 | 9,5306    | 0,9356 | 9,5306    | 0,9356 | 9,5306    | 0,9356 | 9,5306    |
| 12             | 0,9223 | 10,0338   | 0,9223 | 10,0338   | 0,9223 | 10,0338   | 0,9223 | 10,0338   |
| 13             | 0,94   | 10,6869   | 0,94   | 10,6869   | 0,94   | 10,6869   | 0,94   | 10,6869   |
| 14             | 0,9281 | 9,1732    | 0,9281 | 9,1732    | 0,9281 | 9,1732    | 0,9281 | 9,1732    |
| 15             | 0,9488 | 13,4586   | 0,9488 | 13,4586   | 0,9488 | 13,4586   | 0,9488 | 13,4586   |
| 16             | 0,9769 | 17,0047   | 0,9769 | 17,0047   | 0,9769 | 17,0047   | 0,9769 | 17,0047   |
| 17             | 0,9753 | 15,2496   | 0,9753 | 15,2496   | 0,9753 | 15,2496   | 0,9753 | 15,2496   |
| 18             | 0,967  | 13,0344   | 0,967  | 13,0344   | 0,967  | 13,0344   | 0,967  | 13,0344   |

Tabela 10 – Comparação dos resultados de tensão (Carga modificada) - 39 barras

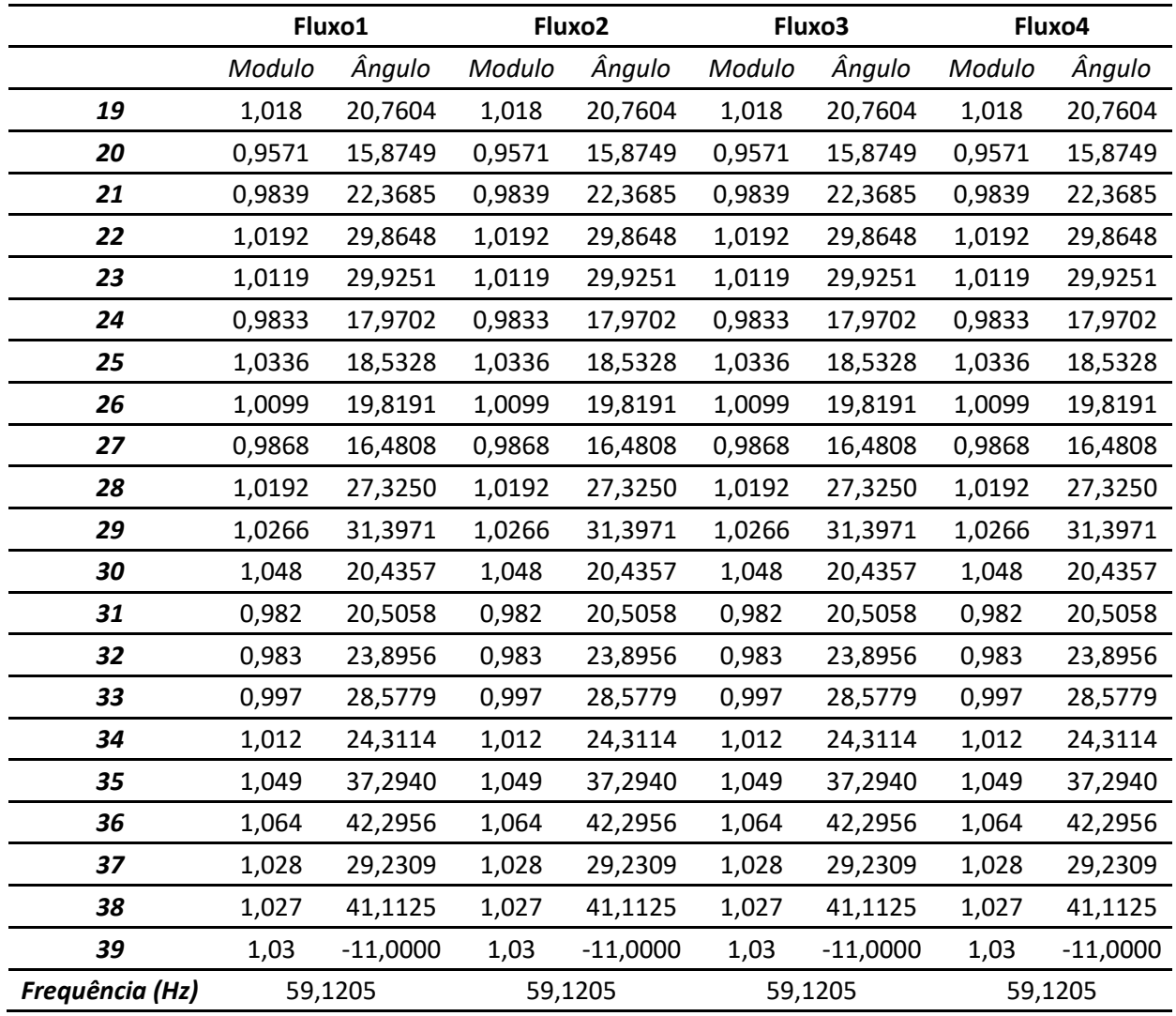

A [Tabela 11](#page-49-0) mostra uma comparação da trajetória de convergência do cálculo do fluxo de potência proposto.

<span id="page-49-0"></span>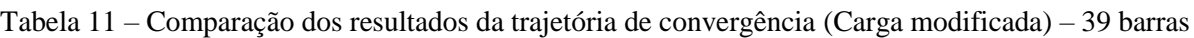

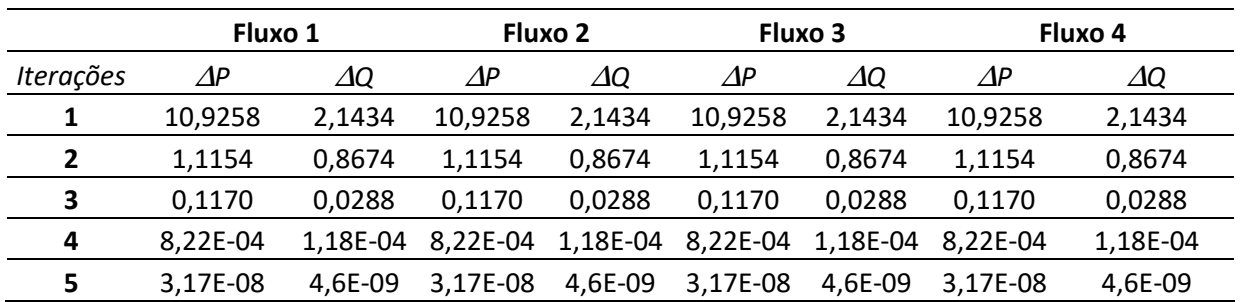

A figura a seguir representa a mesma comparação para melhor entender os valores máximos por iteração dos resíduos de potência ativa e reativa.

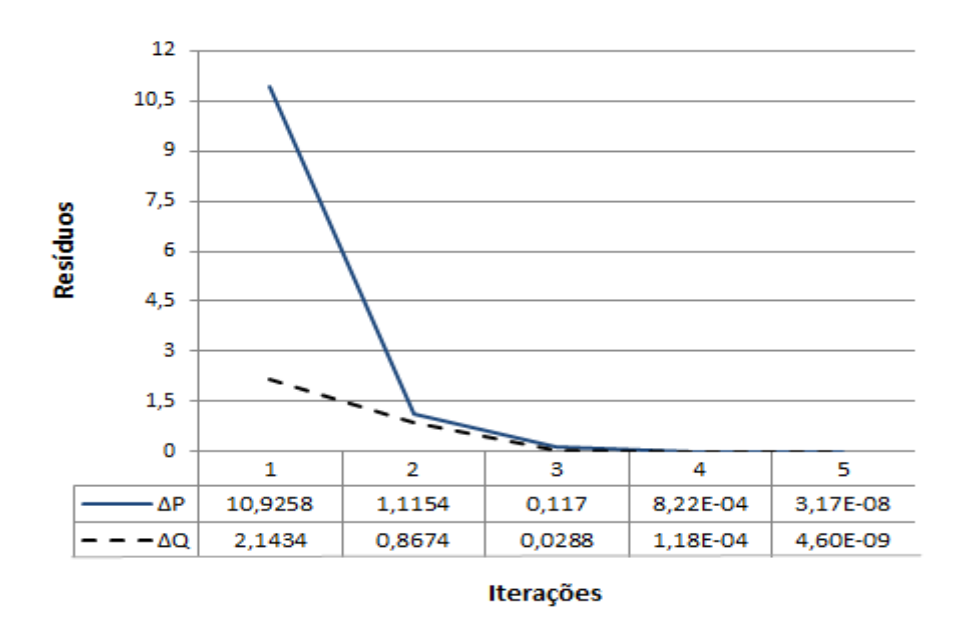

Figura 9 – Trajetória de convergência do FP (Carga modificada) - 39 barras

### <span id="page-50-2"></span><span id="page-50-0"></span>V.3 Análise do Pivoteamento

A análise do pivoteamento foi um fator decisivo para resultar em um modelo que mais se adapta nas condições do programa ANAREDE. A análise de tensão não foi suficiente para aplicar o método de maneira satisfatória, com isso, foi necessário comparar a sequencia de pivoteamento para os sistemas de 9 e 39 barras.

A cada método testado, foi identificado um comportamento no pivoteamento, mas sempre houve uma relação na inversão da ultima linha de Potencia Ativa com as equações adicionais, apesar de que cada um em específico apresentou uma sequência em particular.

#### <span id="page-50-1"></span>V.3.1 Análise 9 barras

Em ambas as situações do sistema de 9 barras foram apresentados os mesmos comportamentos na sequências de fatoração, com isso os resultados a seguir podem ser relacionados tanto para o sistema sem perdas, quanto para o com perdas.

Para melhor visualizar a sequência de fatoração, foram destacados em vermelho as posições invertidas.

O primeiro fluxo de potência teve como resultado de pivoteamento a seguinte sequência:

p = [1 2 3 4 5 6 7 8 22 10 11 12 13 14 15 16 17 18 19 20 21 9]

Como explicado no início da sessão, a nona linha da potência ativa foi invertida com a última equação adicional.

Já no segundo fluxo a inversão ocorreu em três posições, a primeira e a última equação de potência ativa com a primeira equação adicional, como mostrado a seguir:

p = [19 2 3 4 5 6 7 8 1 10 11 12 13 14 15 16 17 18 9 20 21]

O fluxo 3 teve praticamente o mesmo comportamento do primeiro fluxo, a última linha da potência ativa permutou com a única equação adicional.

p = [1 2 3 4 5 6 7 8 19 10 11 12 13 14 15 16 17 18 9]

Como representado a seguir, o quarto método foi o único que satisfez as condições do programa ANAREDE, onde a sequência de pivoteamento não possuiu inversão.

p = [1 2 3 4 5 6 7 8 9 10 11 12 13 14 15 16 17 18]

Esse resultado se deve a estrutura do Fluxo 4. Como mostra em [\(55\)](#page-30-1), não é mais utilizado ∆ como primeira variável de estado da matriz, a modificação para ∆*f* fez com que a submatriz da potência ativa não mais zerasse, fazendo com que não houvesse mais a inversão na sequência do pivoteamento.

#### <span id="page-51-0"></span>V.3.2 Análise 39 barras

Comparar mais de um sistema ao propor uma nova metodologia, torna a mesma mais confiável para estudos e aplicações posteriores. Com isso a verificação dos resultados da sequência do pivoteamento também é de grande importância neste trabalho.

Nas duas simulações do sistema *New Engand*, os resultados de pivoteamento permaneceram os mesmos.

O primeiro fluxo de potência teve como resultado a seguinte sequência:

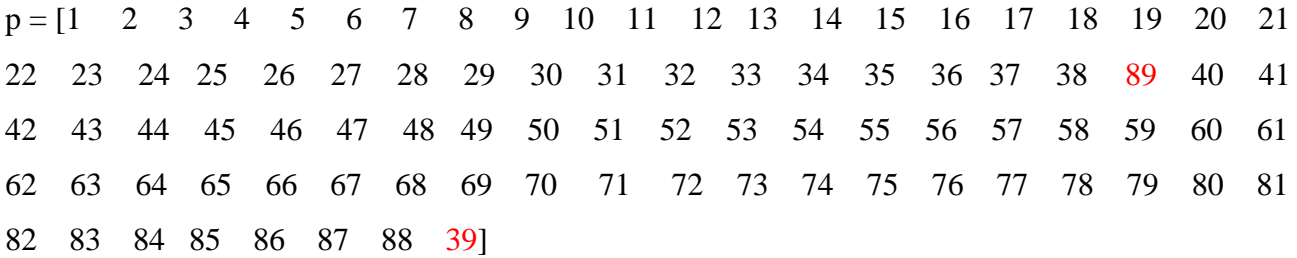

Como representado no Anexo A.3, além das 39 barras, o sistema possui 10 geradores. Fato esse que justifica a inversão da fatoração ser na equação 39 com a última linha, referente à variável de estado *f*.

Já no segundo fluxo a inversão ocorreu também em três posições, como representado no sistema de 9 barras.

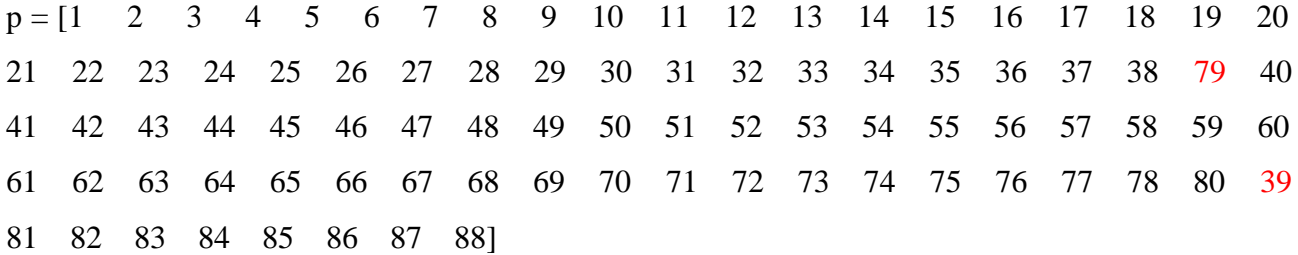

No Fluxo 3 a inversão também ocorreu com a última equação da potência ativa com a equação adicional.

p = [1 2 3 4 5 6 7 8 9 10 11 12 13 14 15 16 17 18 19 20 21 22 23 24 25 26 27 28 29 30 31 32 33 34 35 36 37 38 79 40 41 42 43 44 45 46 47 48 49 50 51 52 53 54 55 56 57 58 59 60 61 62 63 64 65 66 67 68 69 70 71 72 73 74 75 76 77 78 39]

O Fluxo 4, como demonstrado no sistema de 9 barras, teve como resultado uma sequência correta.

p = [1 2 3 4 5 6 7 8 9 10 11 12 13 14 15 16 17 18 19 20 21 22 23 2425 26 27 28 29 30 31 32 33 34 35 36 37 38 39 40 41 42 43 44 45 46 47 48 49 50 51 52 53 54 55 56 57 58 59 60 61 62 63 64 65 66 67 68 69 70 71 72 73 74 75 76 77 78]

Com isso, esse resultado valida a teoria aplicada, onde o modelo pode ser aplicado em qualquer sistema.

## <span id="page-53-0"></span>V.4 Sumário do capítulo

O capítulo apresentou os resultados de todos os modelos desenvolvidos no trabalho, englobando os principais valores para determinar o melhor modelo a ser utilizado em [3]. Nele foram demonstrados duas situações para o sistema de 9 barras, com e sem perdas, onde o segundo cenário também foi apresentado no Capítulo II de forma manual. Após apresentar os valores de tensão, de módulo e ângulo e a trajetória de convergência, foi também disponibilizado a sequência da fatoração de pivoteamento, utilizado nas análises finais para a implantação no ANAREDE. Após essa análise, para comprovar a veracidade da modelagem proposta, também foram simulados os mesmos resultados para um sistema de 39 barras.

## <span id="page-54-1"></span><span id="page-54-0"></span>**CAPÍTULO VI CONCLUSÕES**

## <span id="page-54-2"></span>VI.1 Considerações Gerais

Esse trabalho teve como objeto principal a implementação e avaliação de quatro metodologias para representação do fluxo de potência com regulação primária no problema de fluxo de potência, resolvido pelo método de Newton. As metodologias estudadas são diferentes na consideração das variáveis de estado do problema e na representação explicita ou não das equações de regime permanente que descrevem o comportamento da atuação dos reguladores de velocidade.

A partir deste contexto, foi possível verificar que todas as metodologias são capazes de representar de forma adequada a regulação primária dos geradores do sistema. Em relação à trajetória de convergência pode-se verificar que todas apresentam o mesmo resultado. Contudo, devido à inclusão das equações de todas as equações de potência ativa no problema foi verificada a necessidade de permutação durante o processo de fatoração nas três primeiras metodologias. A quarta metodologia, que foi baseada na referência [2], apresentou o mesmo comportamento em termos de solução e não foi necessária a permutação durante o processo de fatoração. De uma forma resumida esta metodologia é baseada na substituição do ângulo da barra de referência pela frequência do sistema e as equações da regulação primária são representadas de forma similar à carga ZIP modelada, alterando a potência gerada em cada barra do tipo PV e de V $\theta$ . Desta forma, conclui-se que esta metodologia seria adequada para implementação em programas computacionais que não têm o tratamento de pivôs nulos durante o processo de fatoração. A desvantagem nesta metodologia é que o valor da referência angular deve ser sempre inicializado com seu valor especificado.

### <span id="page-54-3"></span>VI.2 Considerações Futuras

Neste item, são apresentadas em linhas gerais, algumas sugestões de possíveis temas para desenvolvimentos futuros, visando dar continuidade aos assuntos estudados neste trabalho de conclusão de curso. As principais são:

- Estudo de estratégias de permutação;
- Avaliação de modelos de carga;
- Tratamento de limites de geração de potência ativa.

## **Bibliografia**

- <span id="page-56-0"></span>[1] P. O. L. Gatta, "Um novo modelo para representação de regulação primária e secundaria de frequência no problema de fluxo de potêncie e Fluxo de Potência Otimo," 2011.
- [2] Y. Liu, Z. Wu, S. Lin e N. Brandon, "Application of the power flow calculation method to islanding micro grids," em *Sustainable Power Generation and Supply, 2009. SUPERGEN'09. International Conference on*, 2009.
- [3] P. ANAREDE, *Manual do Usuario,* 9, 2010.
- [4] X. Vieira Filho, Operação de sistemas de potencia com controle automatico de geração, Campus, 1984.
- [5] A. J. Wood e B. F. Wollenberg, Power generation, operation, and control, John Wiley \& Sons, 2012.
- [6] J. Passos Filho, "Modelagem e Incorporação de Dispositivos de Controle no Problema de Fluxo de Potencia," 2000.
- [7] M. Montagna e G. Granelli, "Detection of Jacobian singularity and network islanding in power flow computations," *IEE Proceedings-Generation, Transmission and Distribution,* vol. 142, n. 6, pp. 589-594, 1995.
- [8] A. J. Monticelli, Fluxo de carga em redes de energia elétrica, E. Blucher, 1983.
- [9] R. L. Burden, J. D. Faires e A. Tasks, Analise numerica, Cengage Learning, 2008.
- [10] E. Theodoro, R. Benedito, J. London e L. Alberto, "Algebraic-graph method for identification of islanding in power system grids," *International Journal of Electrical Power \& Energy Systems,* vol. 35, n. 1, pp. 171-179, 2012.
- [11] I. MathWorks, MATLAB: the language of technical computing, version 7, vol. 9, MathWorks, 2005.

## <span id="page-57-1"></span><span id="page-57-0"></span>**APÊNDICE A DADOS DO SISTEMA**

## <span id="page-57-2"></span>A.1 Considerações Gerais

Nesta seção serão disponibilizados os dados dos sistemas utilizados no capítulo de resultados.

### <span id="page-57-3"></span>A.2 Sistema 9 Barras

```
TITU
Exemplo Vieira Filho - RP - usar arquivo 6BAR.BLT para estatismo 
DCTE
(Mn) ( Val) (Mn) ( Val) (Mn) ( Val) (Mn) ( Val) (Mn) ( Val) (Mn) ( Val)
TEPA .0001 TEPR .0001
99999 
DBAR
(Num) OETGb( nome )Gl( V)( A)( Pg)( Og)( On)( Om)(Bc )( Pl)( Ol)( Sh)Are(Vf)
   1 L2 Barra 1 1040 0.200. 25.9-130.130.4 11000 
   2 L1 Barra 2 10259.27 150.5.557-101.101.2 11000 
   3 L1 Barra 3 10254.66 50. -12.-67.4 67.4 11000 
 4 L Barra 4 1026-2.2 11000 
   5 L Barra 5 996 -4. 480. 00. 11000 
   6 L Barra 6 1013-3.7 0. 0. 11000 
   7 L Barra 7 10263.71 11000 
   8 L Barra 8 1016.725 0. 0. 11000 
   9 L Barra 9 1033 0. 11000 
99999
DLIN
(De )d O d(Pa )NcEP ( R% )( X% )(Mvar)(Tap)(Tmn)(Tmx)(Phs)(Bc )(Cn)(Ce)Ns
1 4 1 T 5.76 1.0 247 247
2 7 1 T 6.25 1.0 192 192
3 9 1 T 5.86 1.0 128 128
   4 5 1 T 8.5 17.6 300 300 
  4 6 1 T 9.2 15.8 300 300<br>6 9 1 T 17. 35.8 200 200
 6 9 1 T 17. 35.8 200 200 
 7 5 1 T 16.1 30.6 200 200 
 7 8 1 T 7.2 14.9 300 300 
   8 9 1 T 10.08 20.9 300 300 
99999
DGER
((No) O (Pmn) (Pmx) (Fp) (FpR) (FPn) (Fa) (Fr) (Ag) (Xg) (Sno) (R) 1 0. 999.4 5. 100. 1.67
   2 0. 999.2 3.75 100. 2.27
   3 0. 999.8 1.25 100. 5.00
99999
FIM
```
## <span id="page-58-0"></span>A.3 Sistema 39 Barras

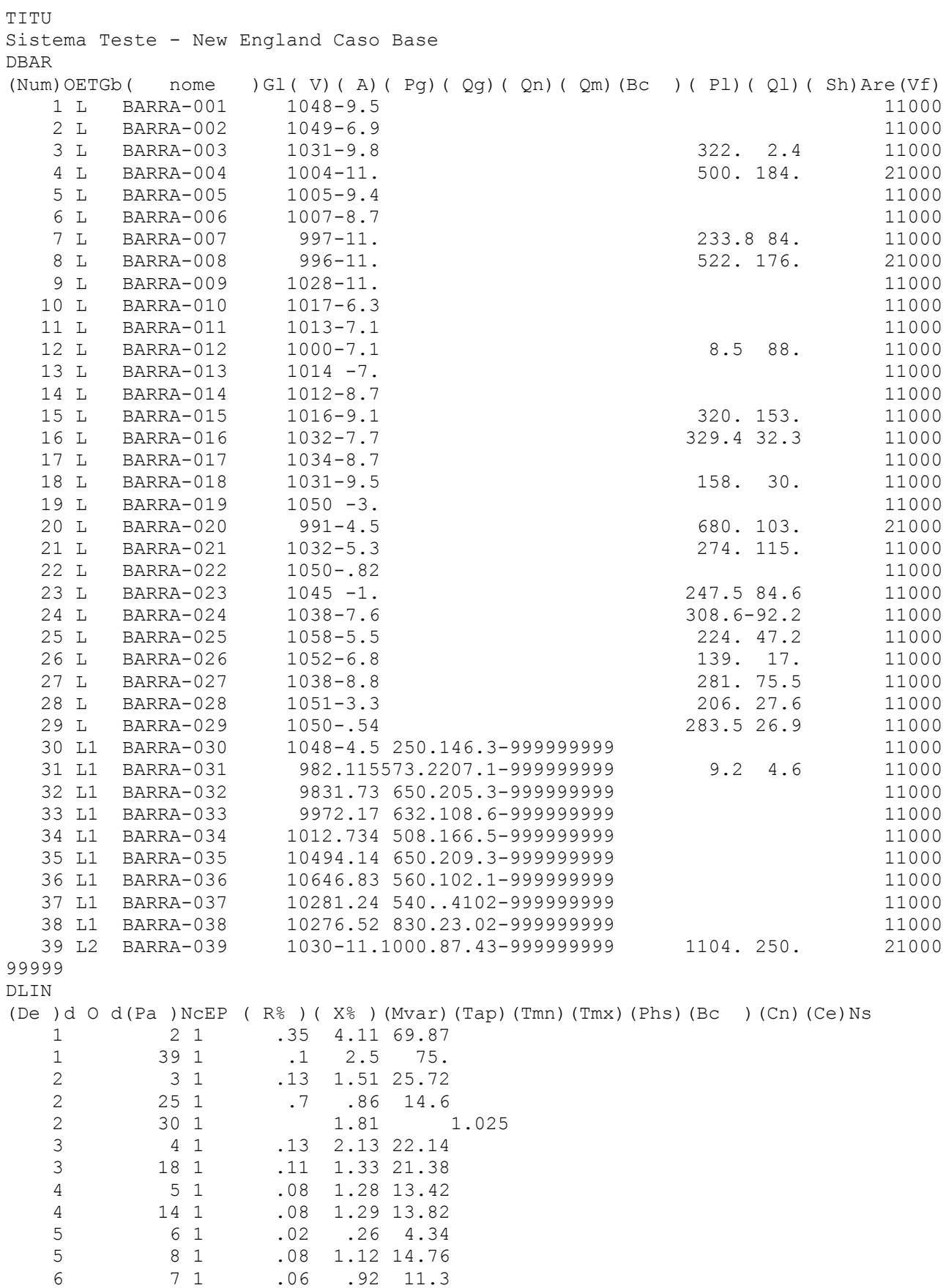

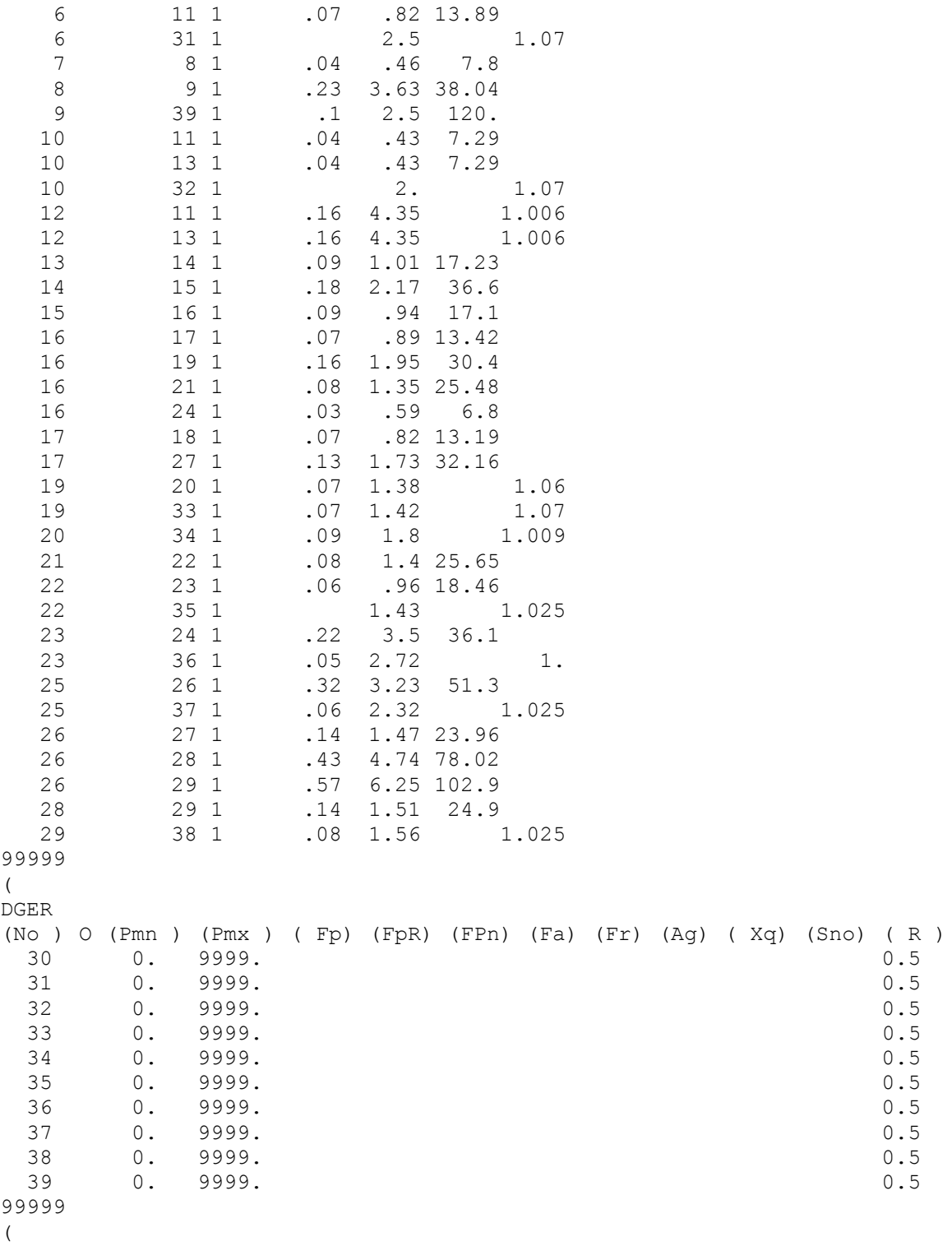

FIM